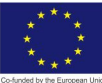

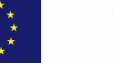

german coneration

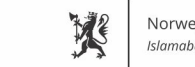

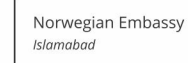

O

# **INDUSTRIAL MERCHANDISER**

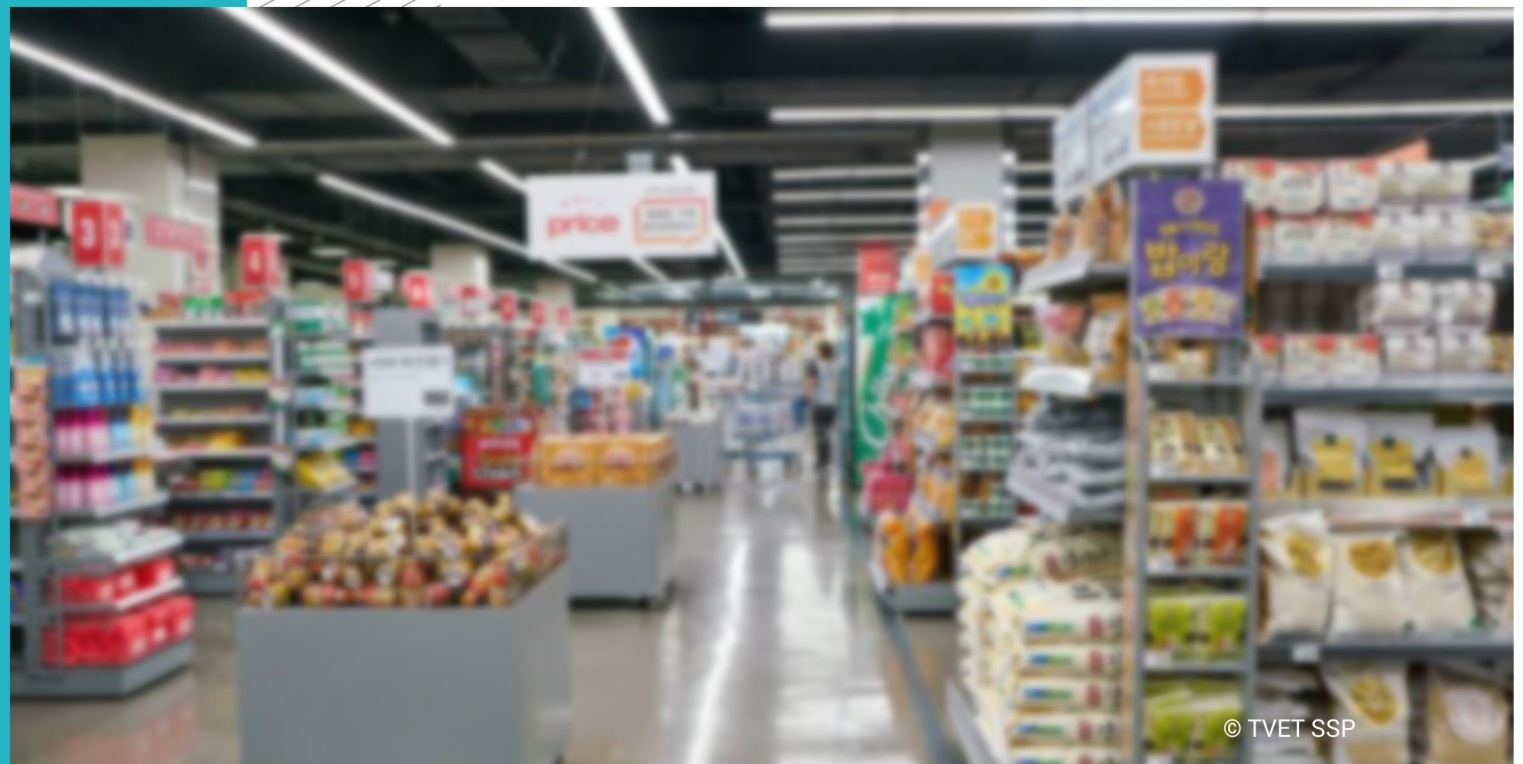

**LEARNER GUIDE** National Vocational Certificate Level 3

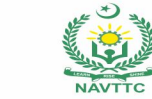

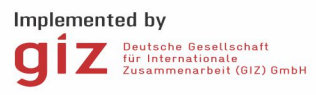

#### **Published by**

National Vocational and Technical Training Commission Government of Pakistan

### **Headquarter**

Plot 38, Kirthar Road, Sector H-9/4, Islamabad, Pakistan www.navttc.org

### **Responsible**

Director General Skills Standard and Curricula, National Vocational and Technical Training Commission National Deputy Head, TVET Sector Support Programme, Deutsche Gesellschaft für Internationale Zusammenarbeit (GIZ) GmbH

**Layout & design** SAP Communications

#### **Photo Credits** TVET Sector Support Programme

### **URL links**

Responsibility for the content of external websites linked in this publication always lies with their respective publishers. TVET Sector Support Programme expressly dissociates itself from such content.

This document has been produced with the technical assistance of the TVET Sector Support Programme, which is funded by the European Union, the Federal Republic of Germany and the Royal Norwegian Embassy and has been commissioned by the German Federal Ministry for Economic Cooperation and Development (BMZ). The Deutsche Gesellschaft für Internationale Zusammenarbeit (GIZ) GmbH in close collaboration with the National Vocational and Technical Training Commission (NAVTTC) as well as provincial Technical Education and Vocational Training Authorities (TEVTAs), Punjab Vocational Training Council (PVTC), Qualification Awarding Bodies (QABs)s and private sector organizations.

**Document Version** November, 2019 **Islamabad, Pakistan**

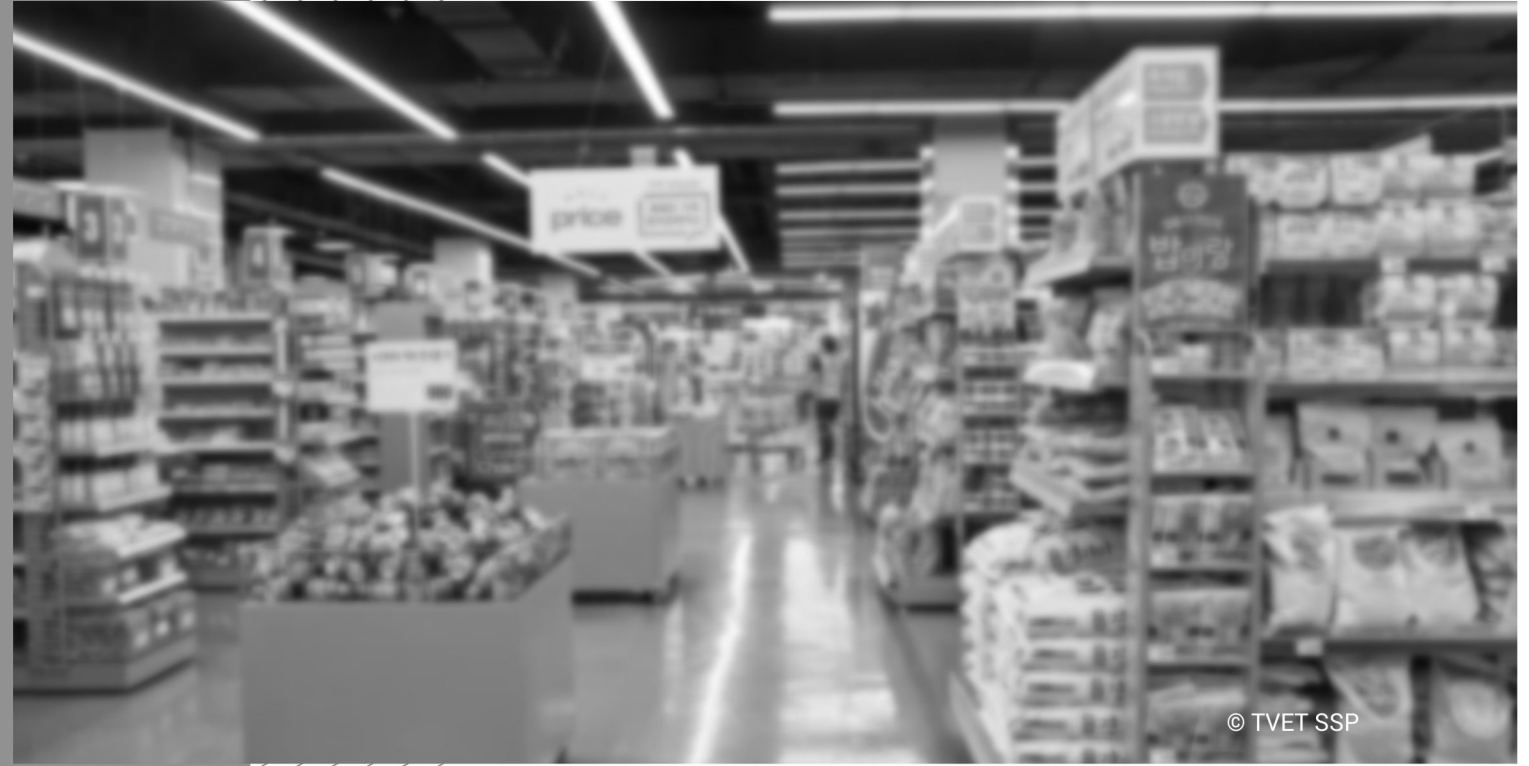

**LEARNER GUIDE** 

### **Introduction**

Welcome to your Learner's Guide for the *INDUSTRIAL MERCHANDISER* Programme. It will help you to complete the programme and to go on to complete further study or go straight into employment.

The *INDUSTRIAL MERCHANDISER* programme is to engage young people with a programme of development that will provide them with the knowledge, skills and understanding to start this career in Pakistan. The programme has been developed to address specific issues, such as the national, regional and local cultures, the manpower availability within the country, and meeting and exceeding the needs and expectations of their customers.

The main elements of your learner's guide are:

- **Introduction:** 
	- o This includes a brief description of your guide and guidelines for you to use it effectively
- **Modules:** 
	- o The modules form the sections in your learner's guide
- **Learning Units:** 
	- o Learning Units are the main sections within each module
- **Learning outcomes**:
	- $\circ$  Learning outcomes of each learning units are taken from the curriculum document
- **Learning Elements:** 
	- $\circ$  This is the main content of your learner's quide with detail of the knowledge and skills (practical activities, projects, assignments, practices etc.) you will require to achieve learning outcomes stated in the curriculum
	- $\circ$  This section will include examples, photographs and illustrations relating to each learning outcome
- **Summary of modules**:
	- o This contains the summary of the modules that make up your learner's guide
- **Frequently asked questions**:
	- $\circ$  These have been added to provide further explanation and clarity on some of the difficult concepts and areas. This further helps you in preparing for your assessment.
- **Multiple choice questions for self-test**:
	- $\circ$  These are provided as an exercise at the end of your learner's quide to help you in preparing for your assessment.

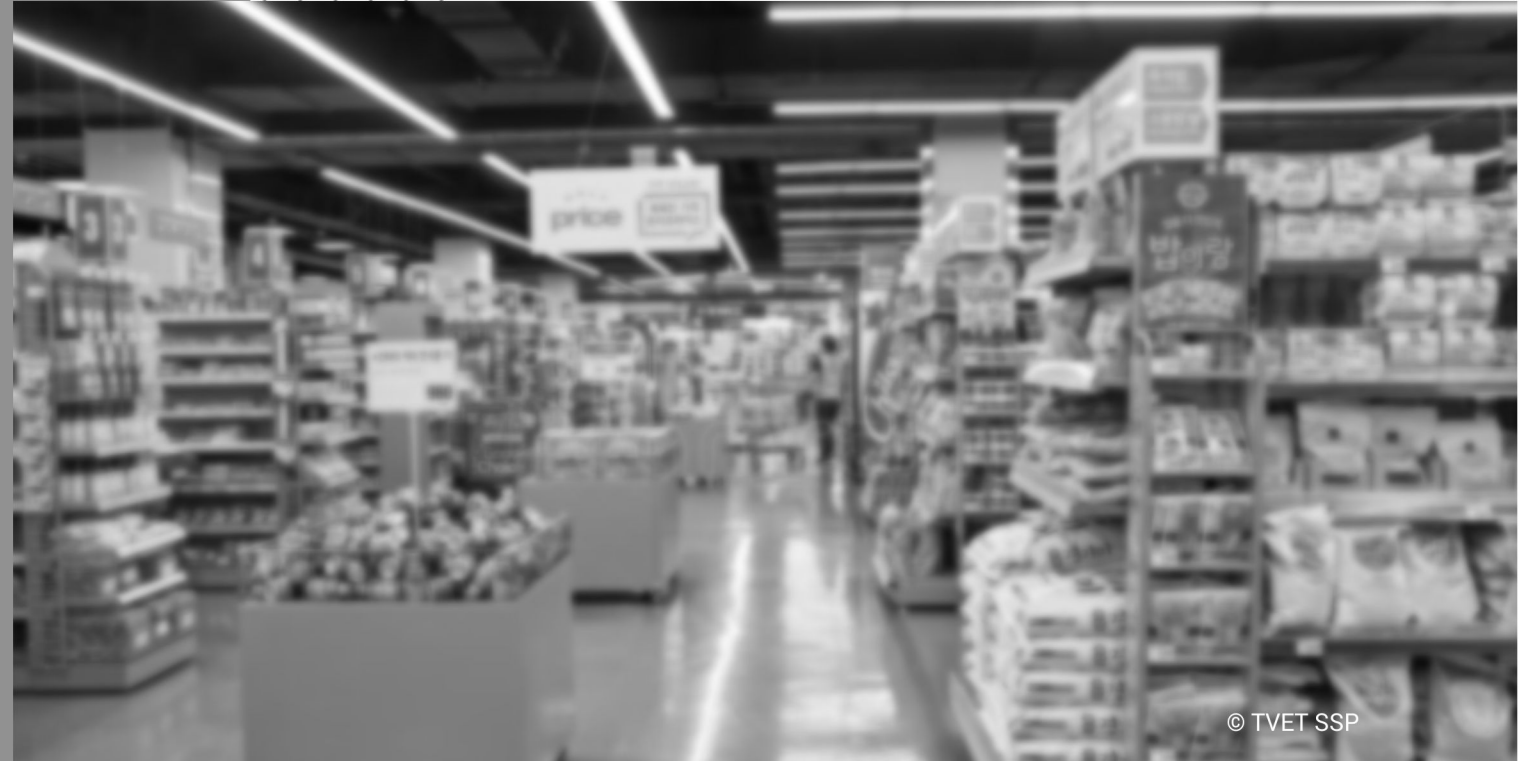

Module-P **LEARNER GUIDE** 

## **Module P: 0414001008 Identify Vendor**

**Objective of the module:** is to develop advanced knowledge, skills and understanding for identifying Vendor.

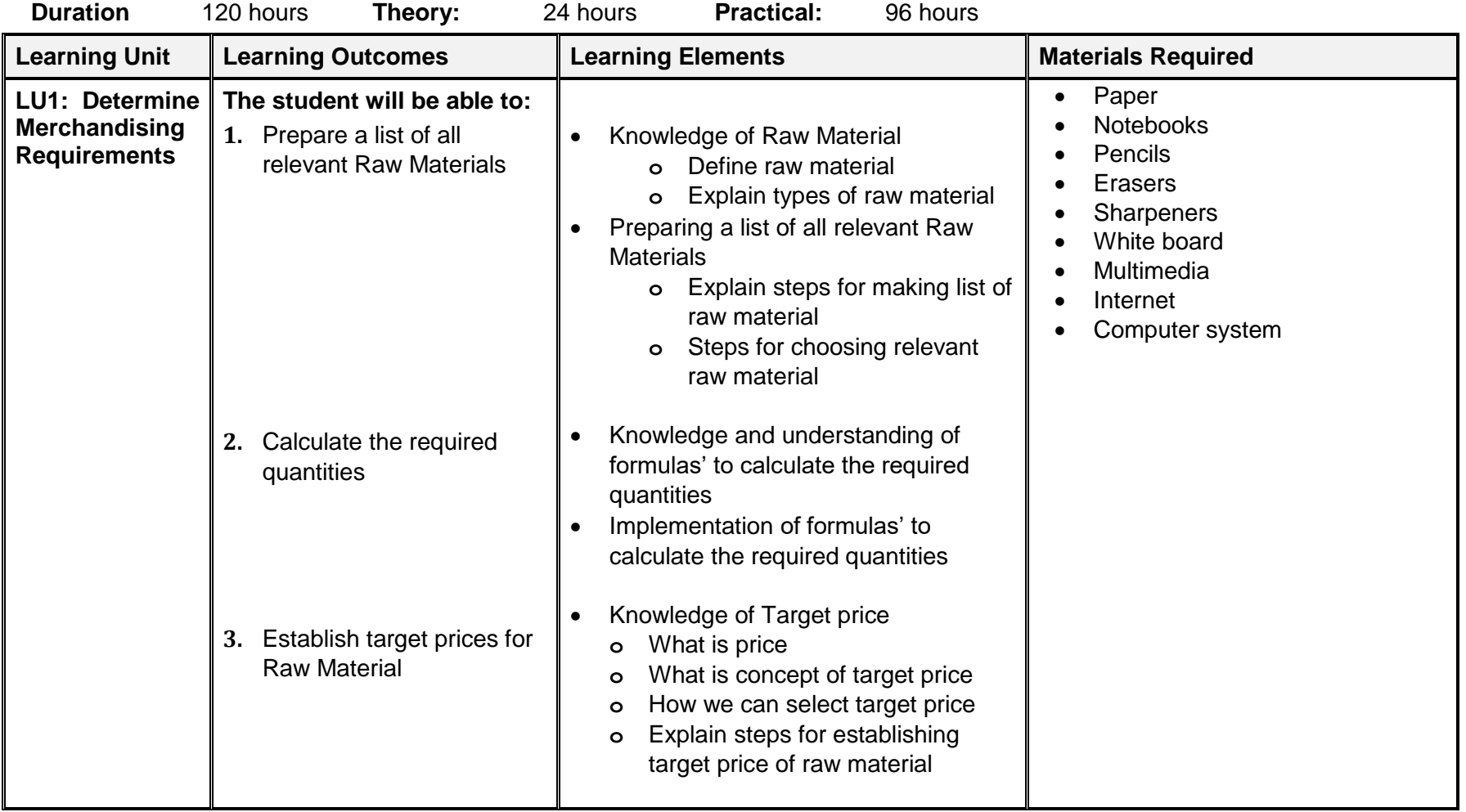

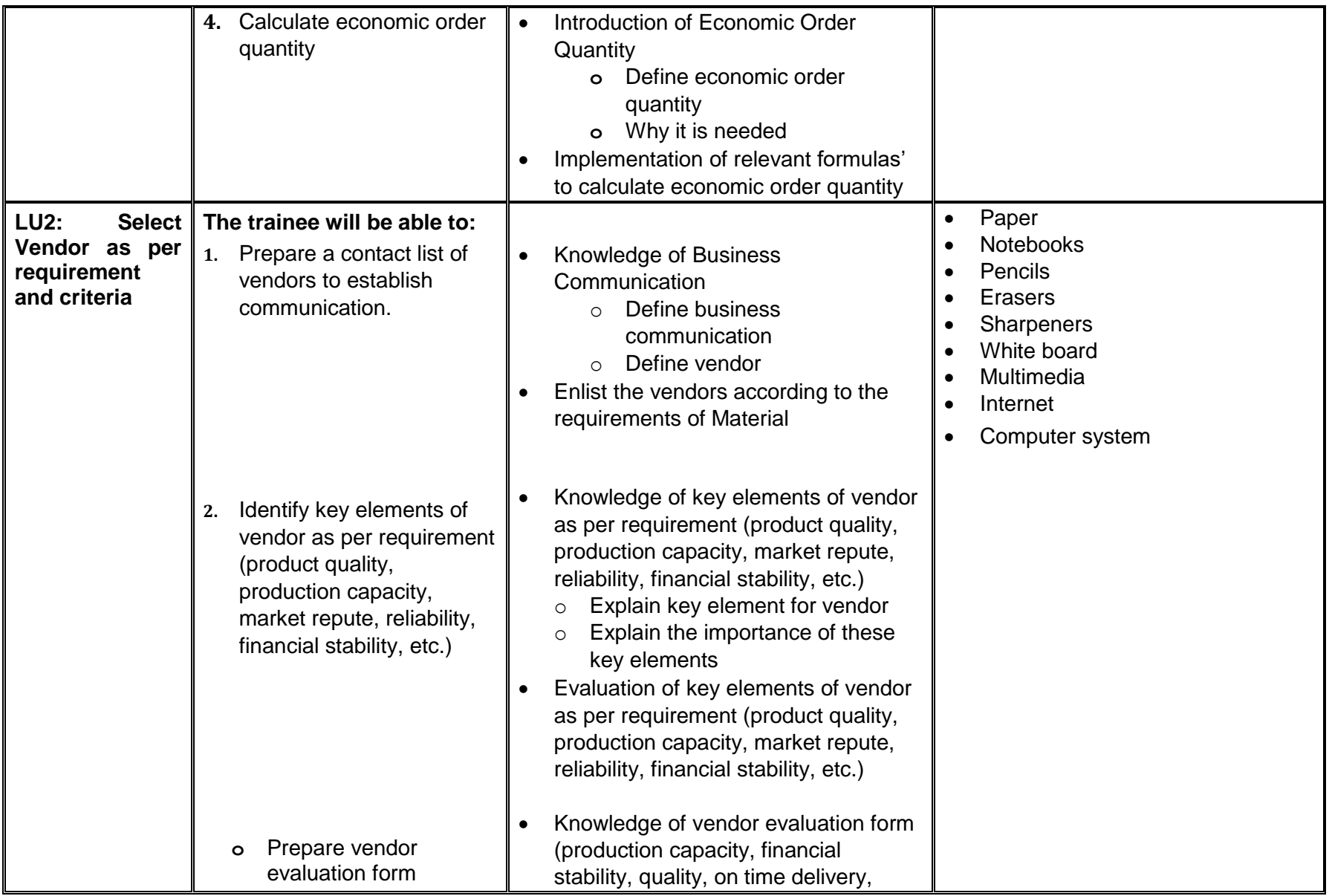

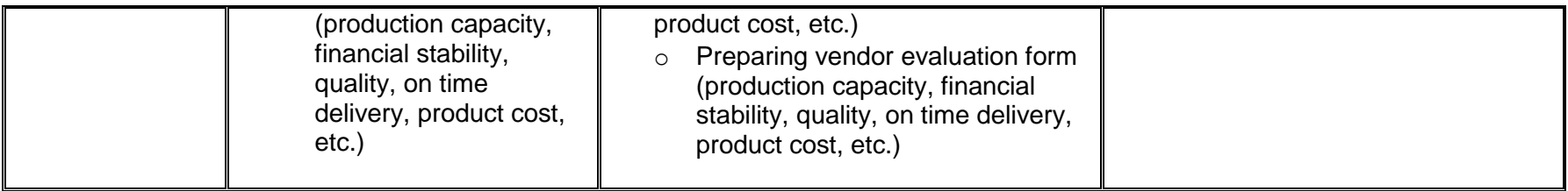

### **Examples and illustrations**

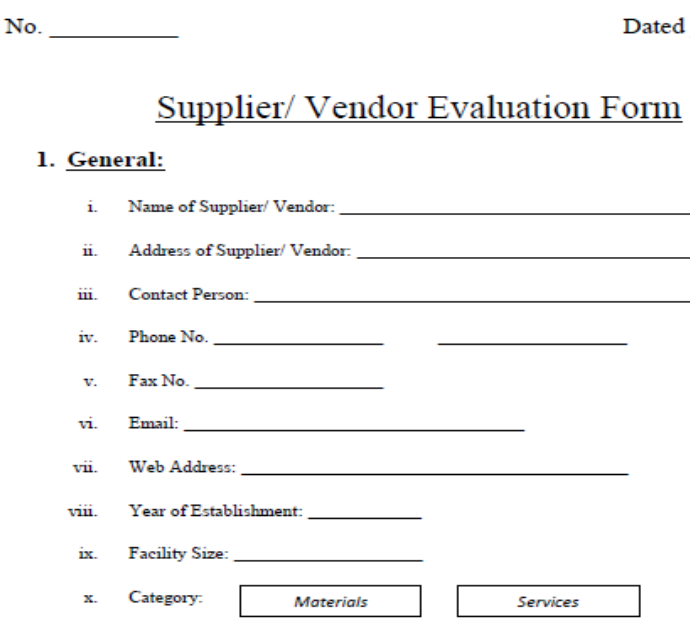

#### 2. Manufacturing Facility/ Process Facility

- i. Does the supplier/ vendor has adequate machinery and equipment to supply materials/ services? Yes No
- ii. Describe available machinery/ equipment:

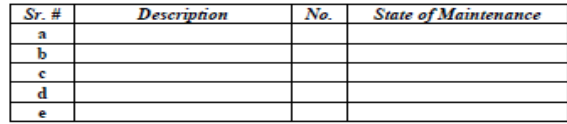

iii. Does the supplier/vendor maintain a maintenance schedule?

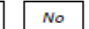

Yes

iv. Does the supplier/ vendor has adequate knowledge of the manufacturing processes carried out by him? Yes No

- v. Does the supplier/ vendor maintain technical files on the manufacturing processes carried out by them? No Yes
- vi. Are tools, dies, jigs reconfirmed for compliance with manufacturing specifications after prescribed intervals? Yes No

#### 3. Raw Material & Process Consumables Procurement

- i. Are raw materials and process consumables are tested/certified at the time of procurement as per required specifications? Yes No
- ii. Is record of raw materials and process consumables maintained?

#### 4. Workmanship, Training, etc.

ii.

i. Are employees recruited on the basis of a defined job description?

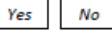

No

Yes

- a. Are employees provided with any training to perform a specified job?
- Yes No

b. If the answer is yes, what type of training?

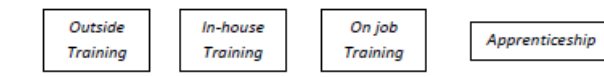

- Are employees properly briefed about the manufacturing processes to be carried out by iii. them? Yes  $N<sub>o</sub>$
- iv. Are the craftsmanship/workmanship of employees satisfactory?

#### 5. Shop Floor Management

i. Is the working area designed according to process flow?

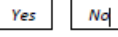

No

 $No$ 

Yes

Yes

Are work stations designed to facilitate the process flow and manufacturing requirements? ii.

Yes

Please indicate the sufficiency of the following: iii.

- Yes
- b. Lighting arrangements

a. Space for each work station

- c. Air ventilation
- d. Dust collection
- Yes No Yes No

No No

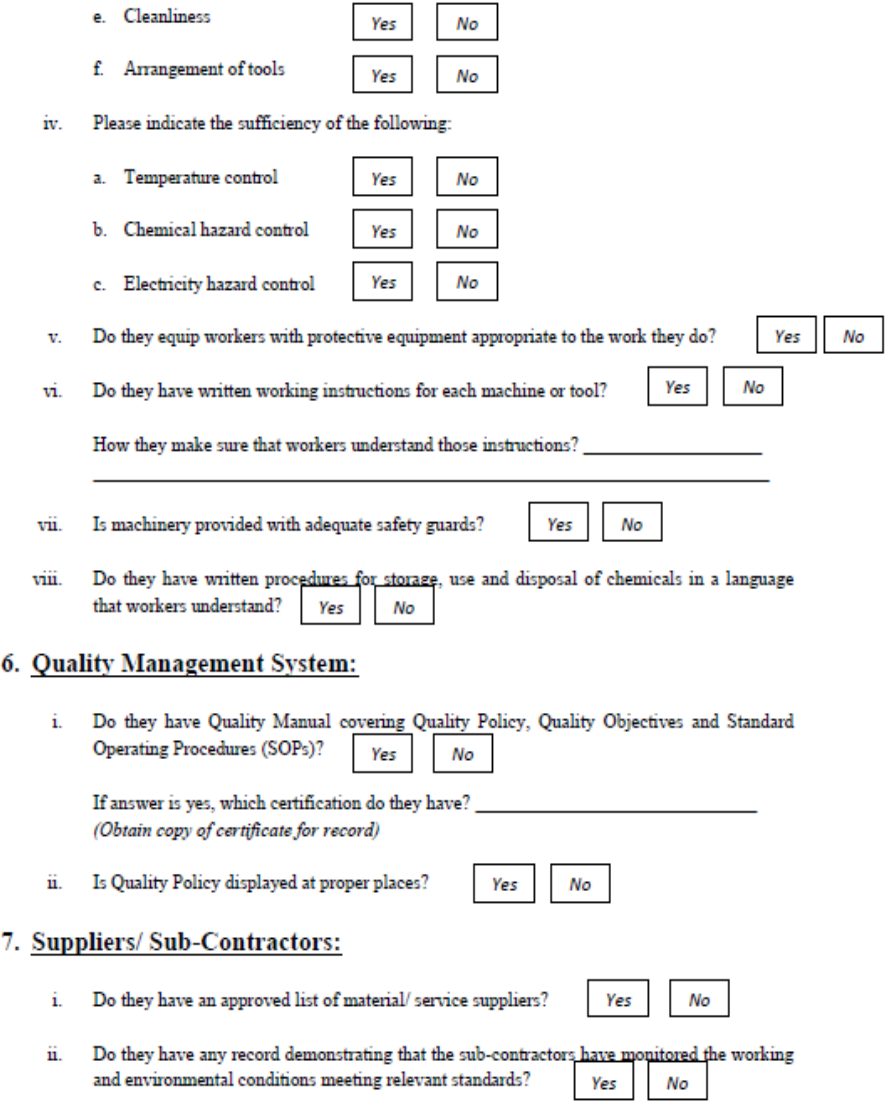

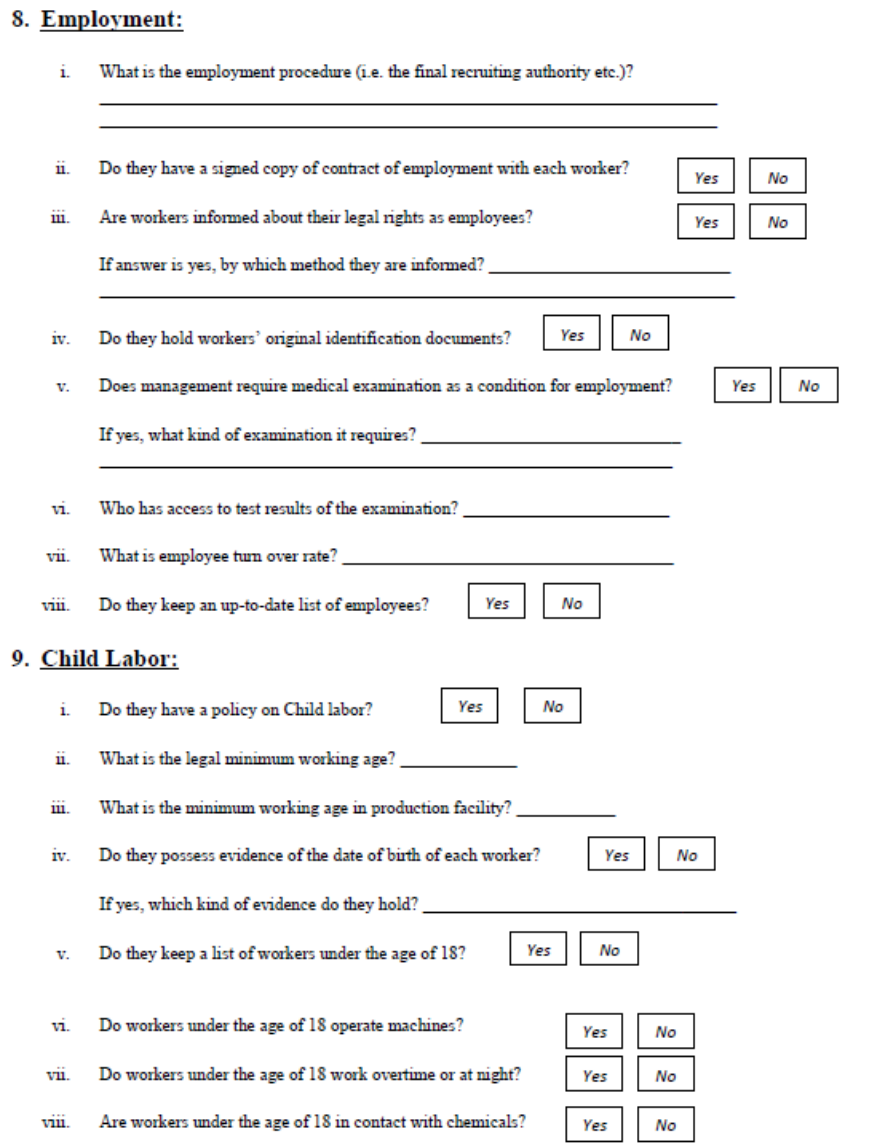

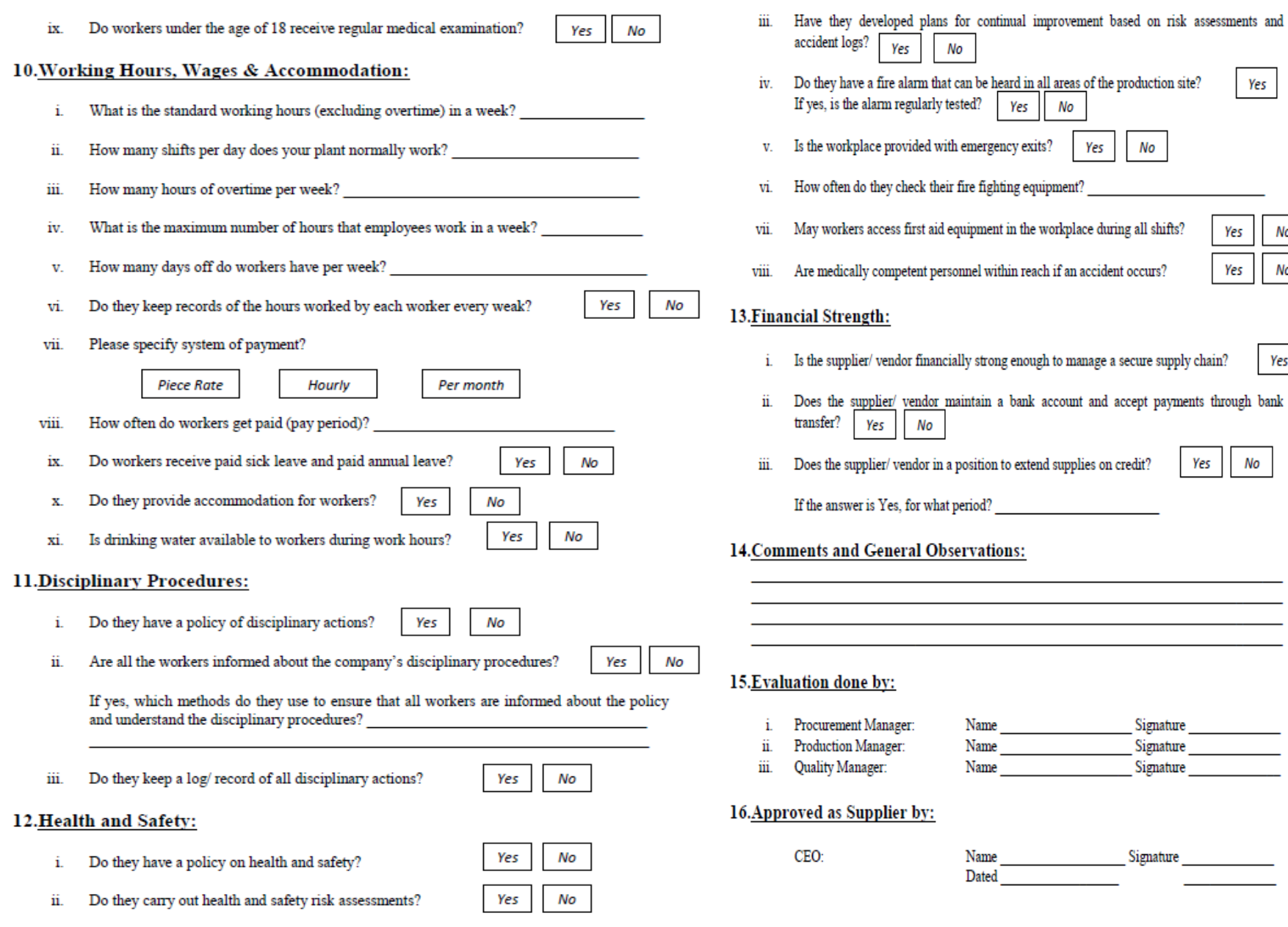

 $N<sub>O</sub>$ 

Yes

Yes

Yes

No No

Yes

\_\_\_\_\_ 

**No** 

### **Instructions:**

- 1. This evaluation form is to be used to approve suppliers in compliance with quality management system.
- 2. The evaluation team may consist of any or all of procurement manager, production manager and quality manager depending upon the nature of material/ service to be procured.
- 3. Once approved by the management, the supplier/ vendor should be included in approved list of suppliers as required to be maintained under quality management system.
- 4. A complete check is to be performed each year at the beginning of each calendar year.
- 5. Copies of evaluation and approval would remain available with procurement manager, quality manager and accounts department. However, permanent record shall be kept by the quality manager.

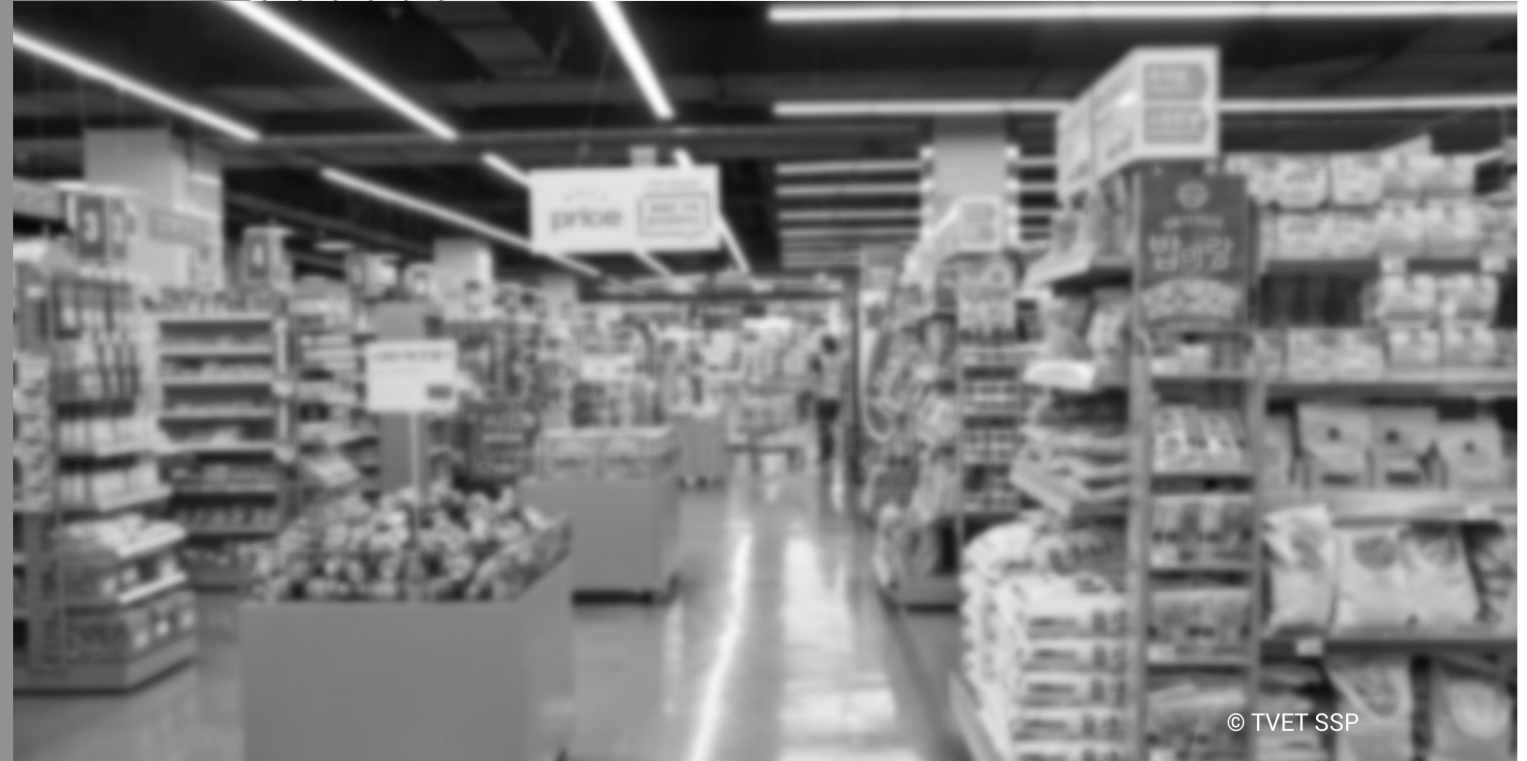

Module-Q **LEARNER GUIDE** 

### **Module Q: 0414001009 Perform Product Costing**

**Objective of the module:** is to get knowledge, skills and understanding to Perform Product Costing

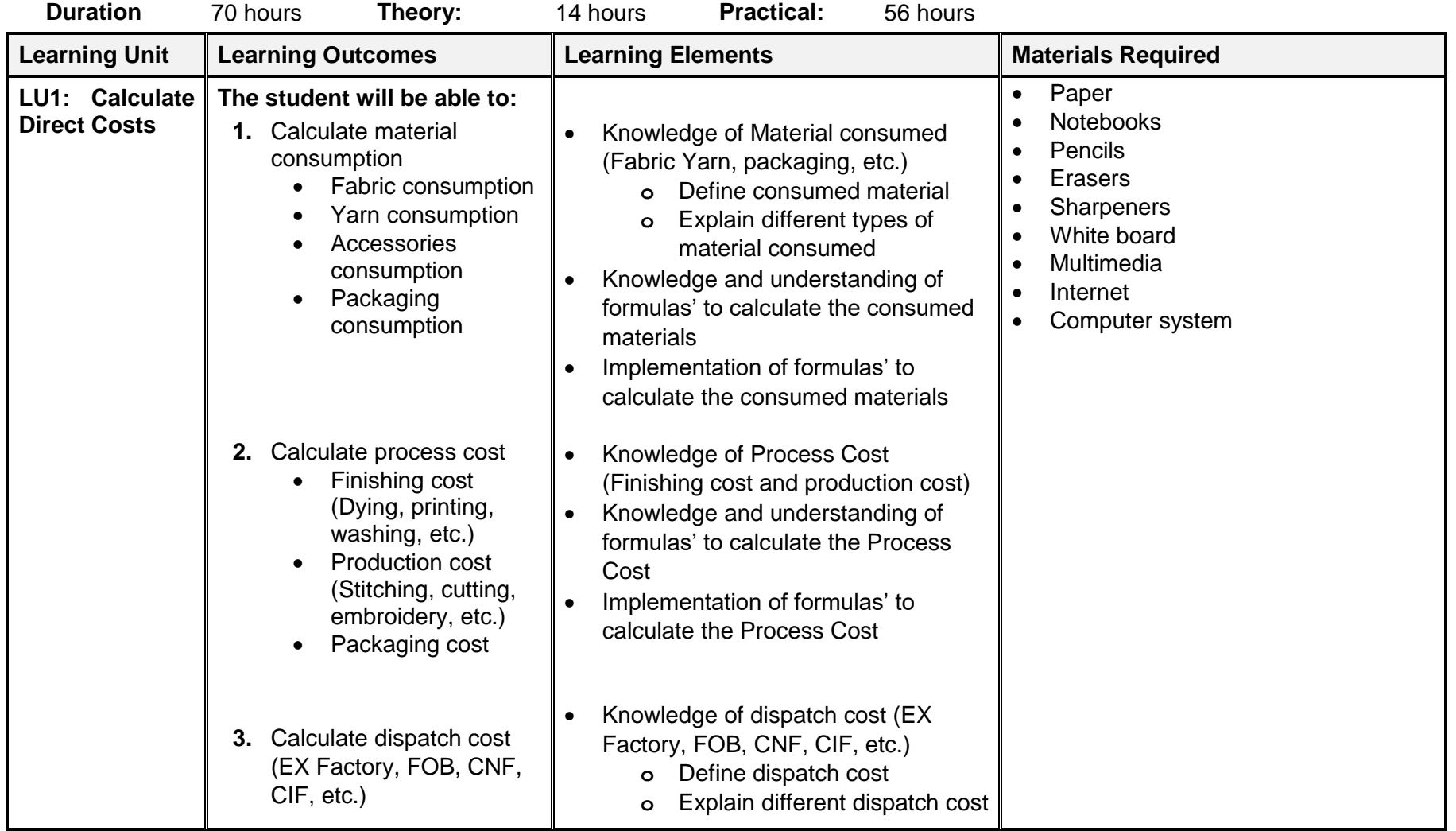

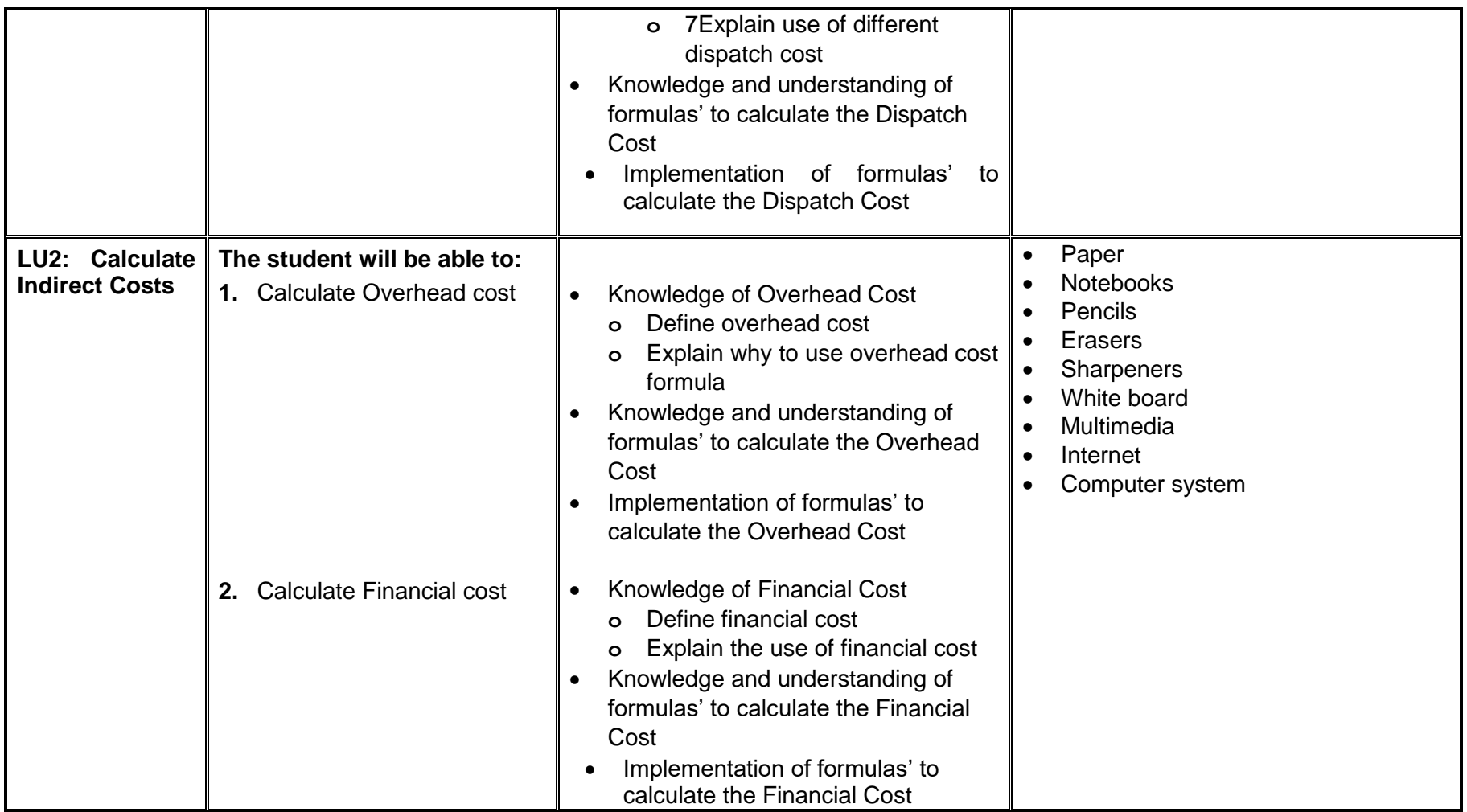

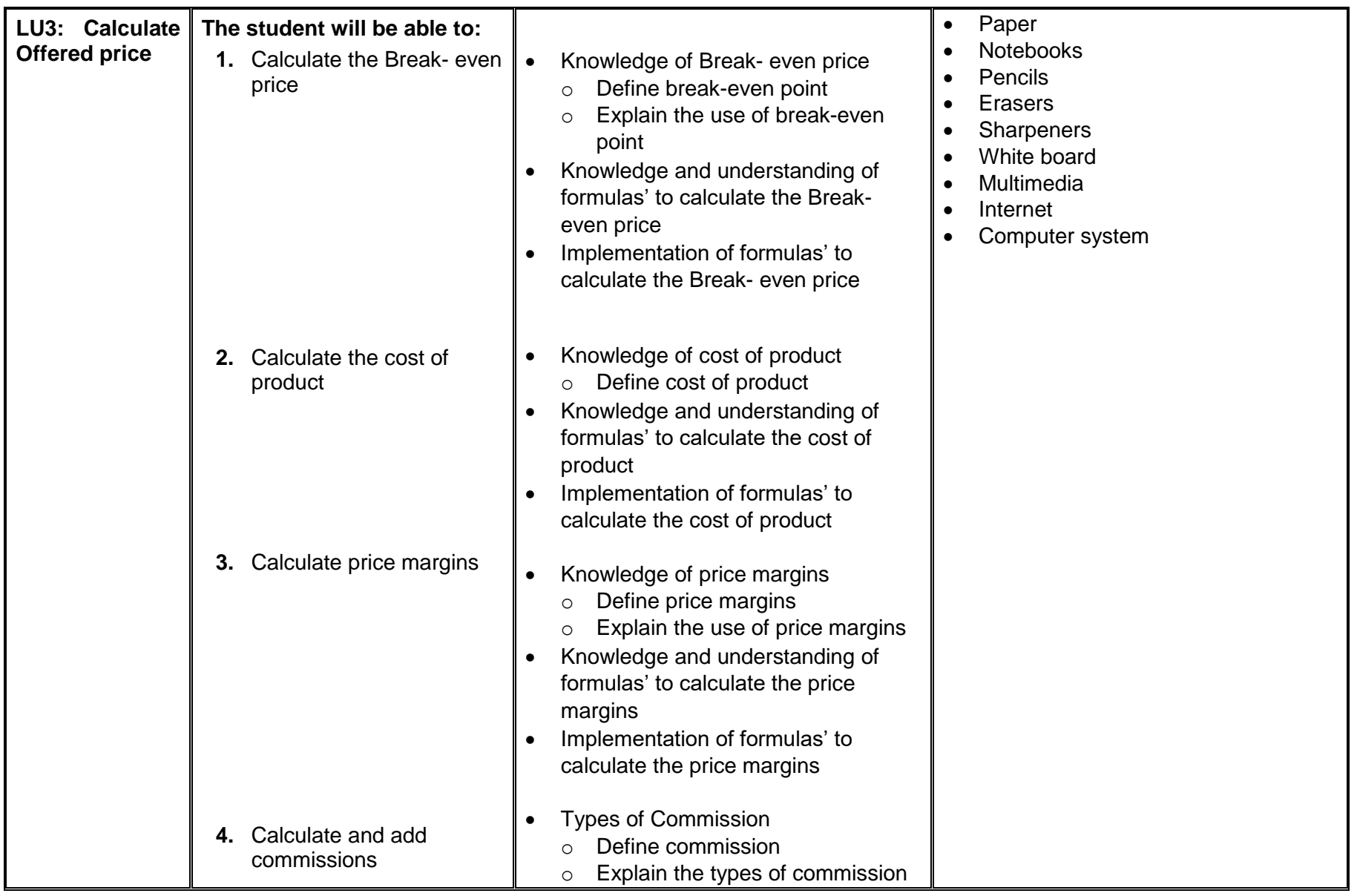

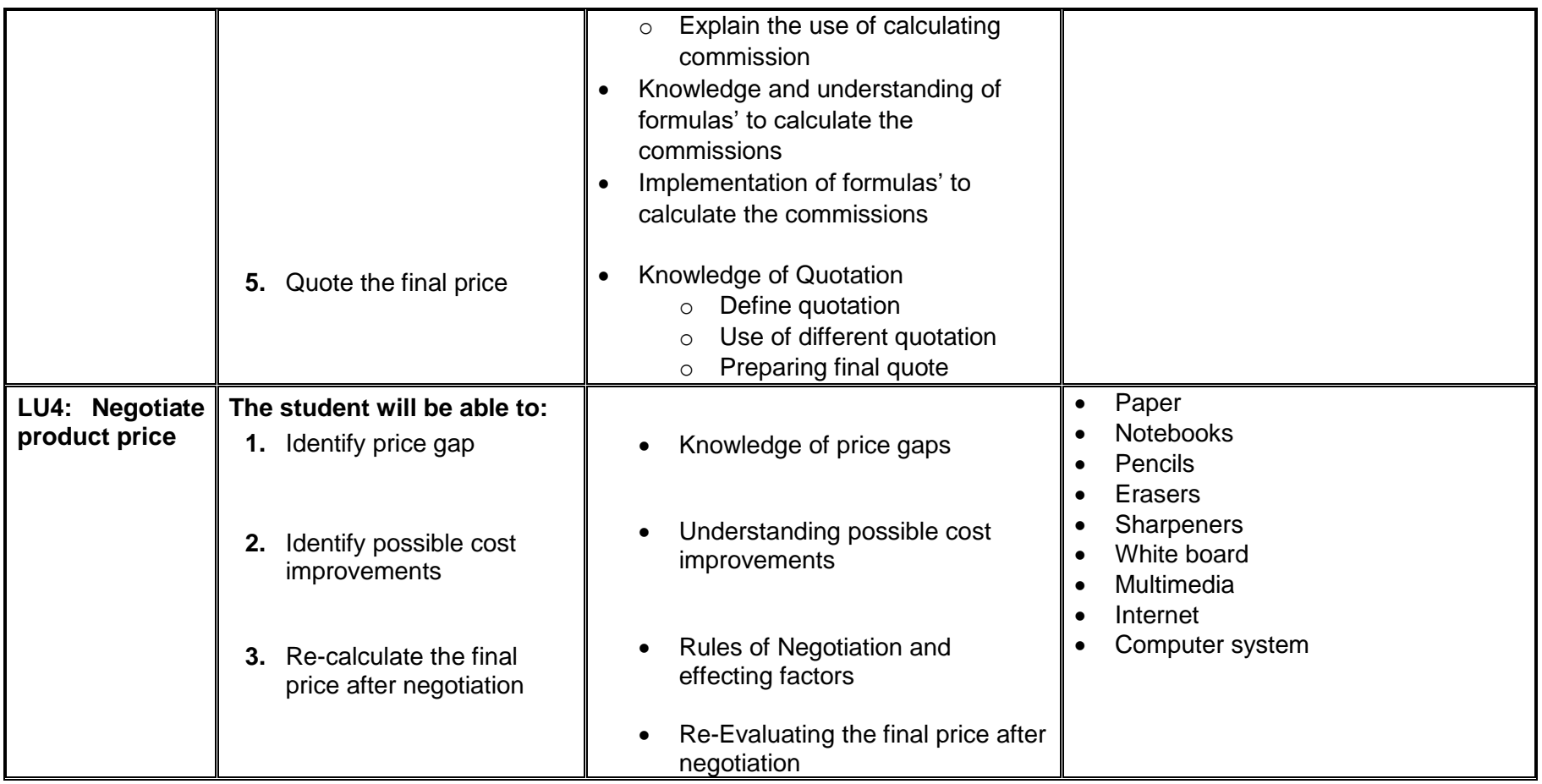

### **Examples and illustrations**

[https://www.google.com/url?sa=i&source=images&cd=&ved=2ahUKEwjg47ORzvblAhVaD2MBHSZGBJ4QjRx6BAgBEAQ&url=http](https://www.google.com/url?sa=i&source=images&cd=&ved=2ahUKEwjg47ORzvblAhVaD2MBHSZGBJ4QjRx6BAgBEAQ&url=https%3A%2F%2F)

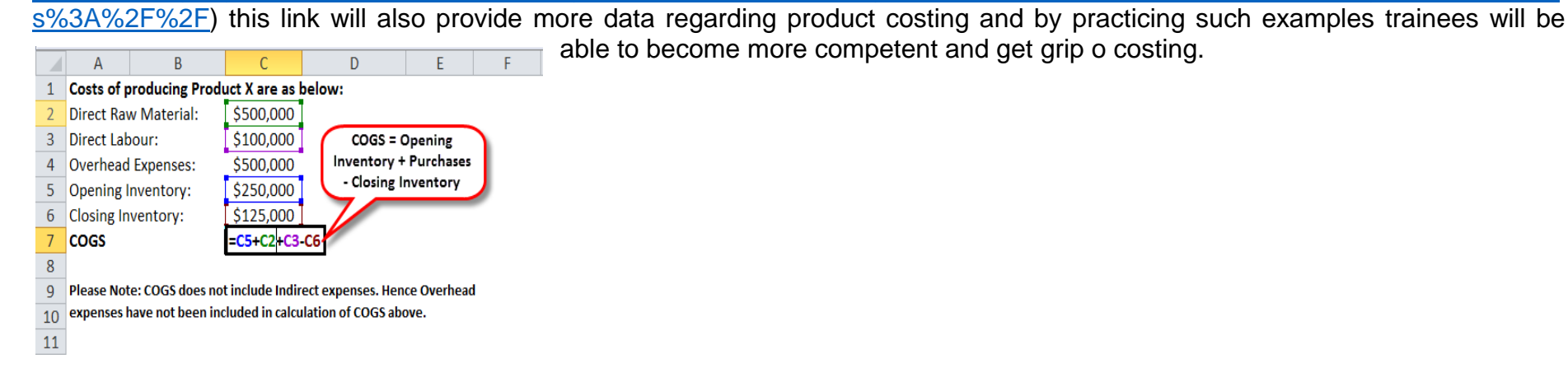

**Total Cost Indirect Cost** Direct Cost Representing Overheads - Office Expenses-rent, insurance, telephone, fax etc. Personnel Cost Materials Site Office Project Team Administration, including security, hiring/rent Labour for office equipment etc. Contractors/Sub-contractors Finance Cost Machinery/Equipment  $-$  Cthen Ohes[https://www.google.com/imgres?imgurl=http%3A%2F%2Fcdn.yourarticlelibrary.](https://www.google.com/imgres?imgurl=http%3A%2F%2Fcdn.yourarticlelibrary)

## **Video Samples for Learning Activity:**

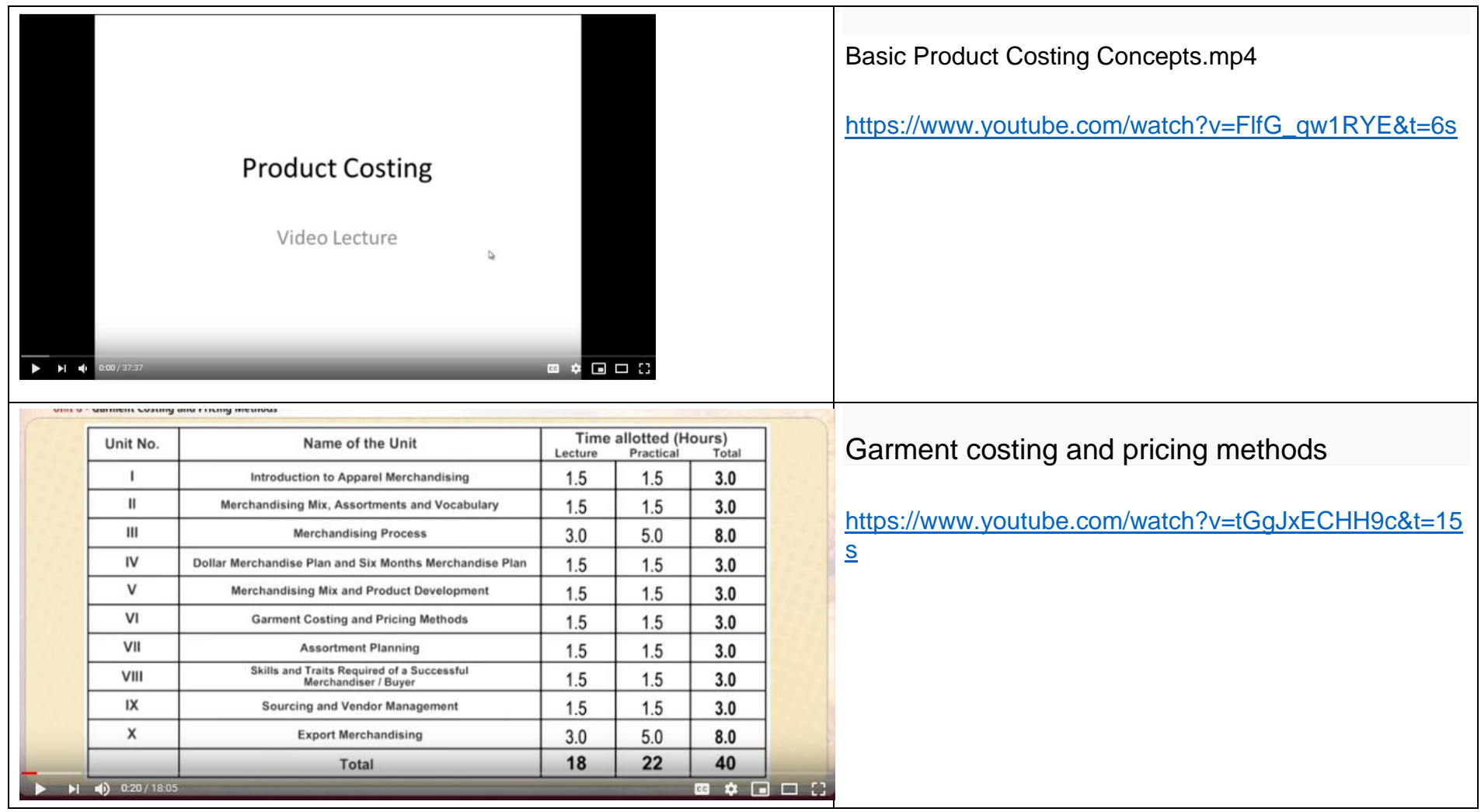

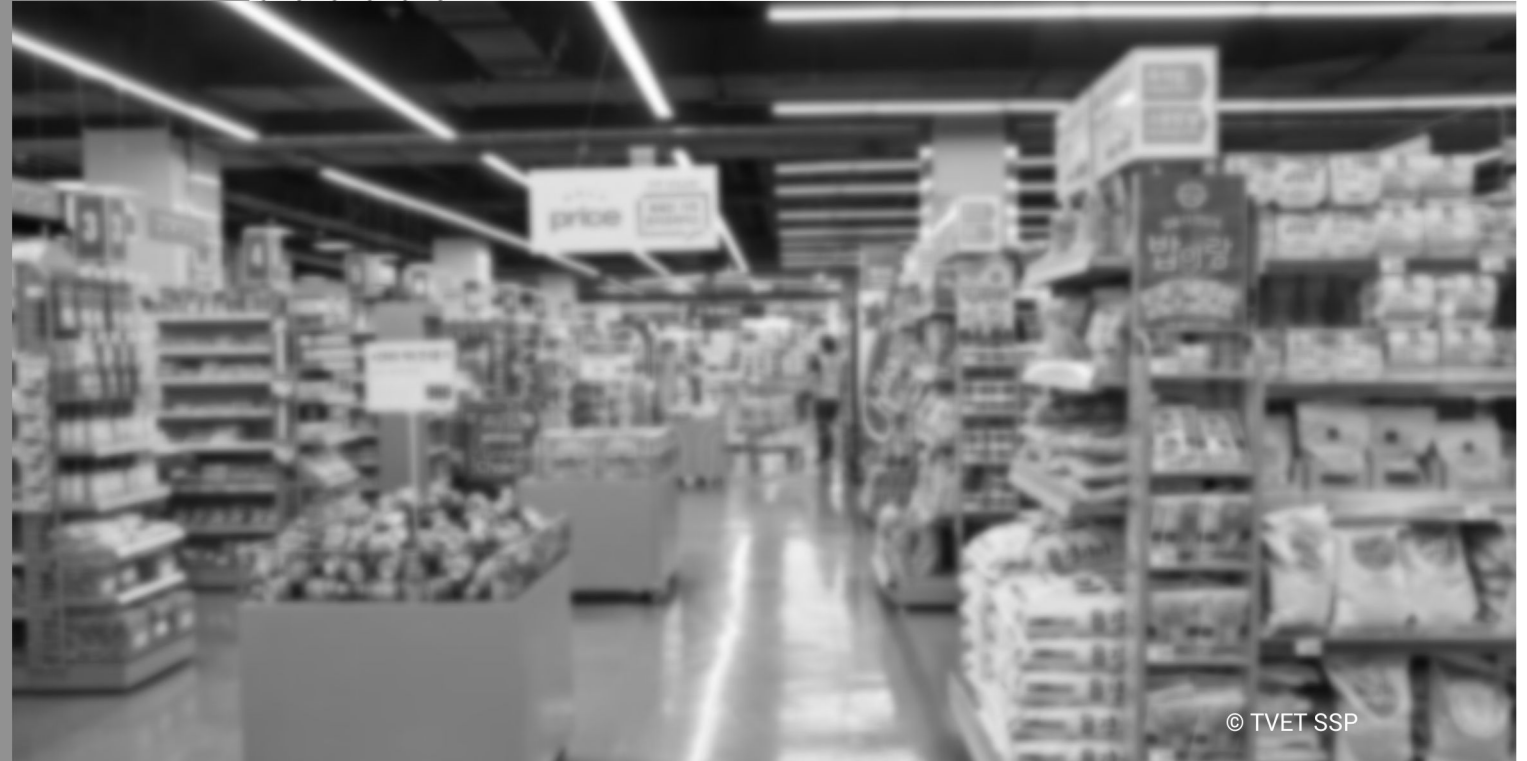

Module-R **LEARNER GUIDE** 

### **Module R: 0414001010 Perform Store Merchandising**

**Objective of the module:** is to get knowledge, skills and understanding to Perform Store Merchandising

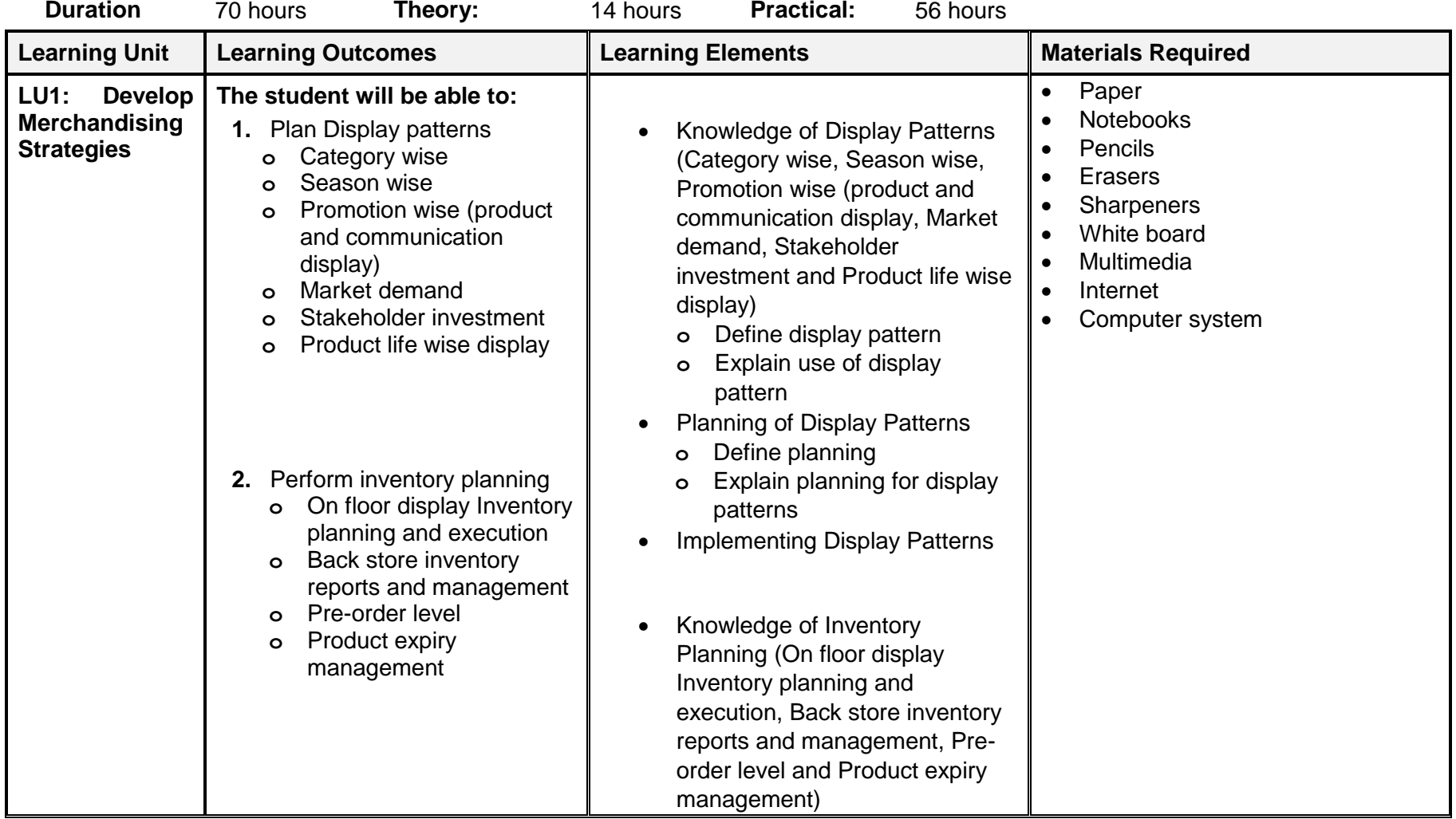

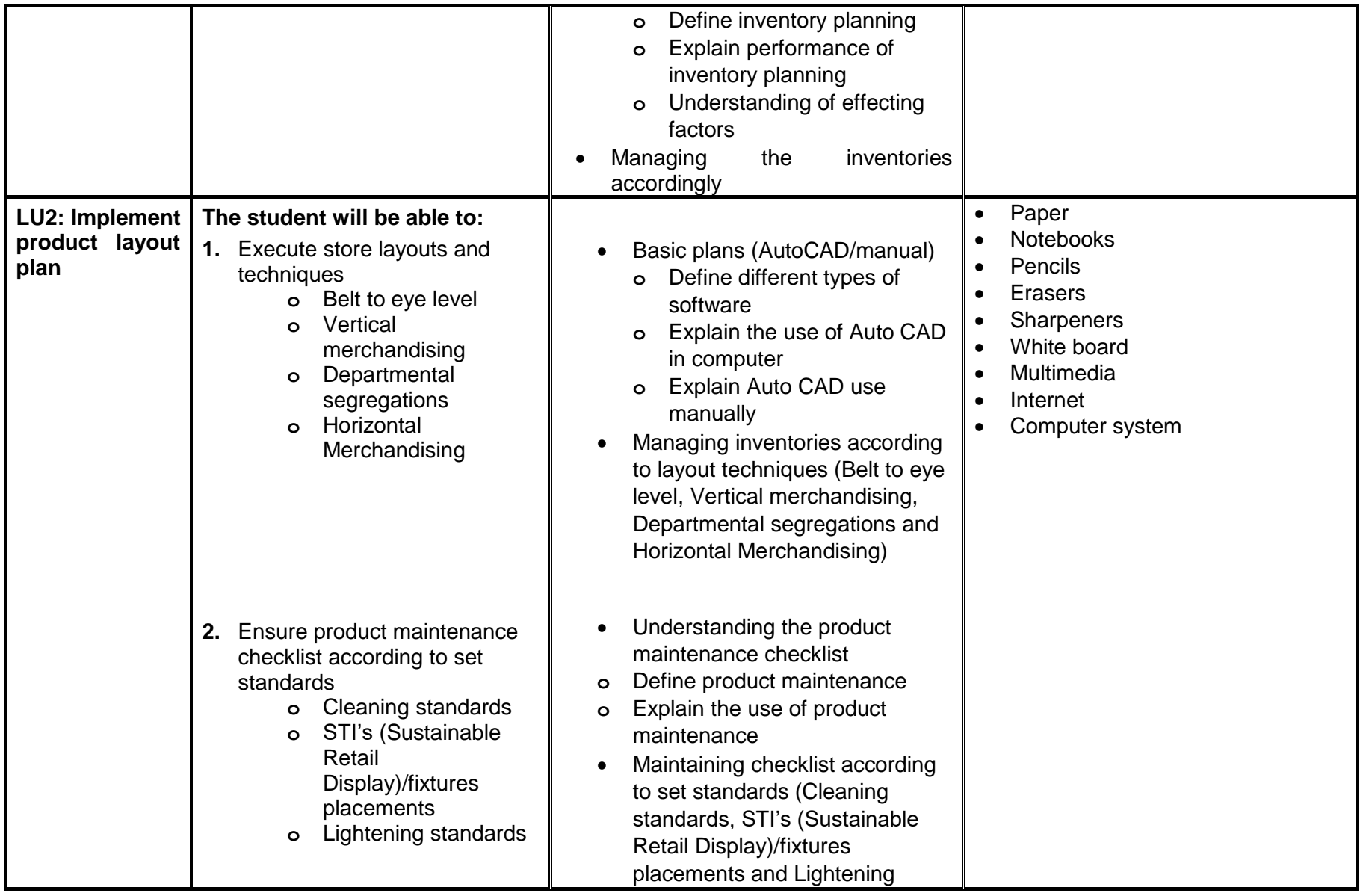

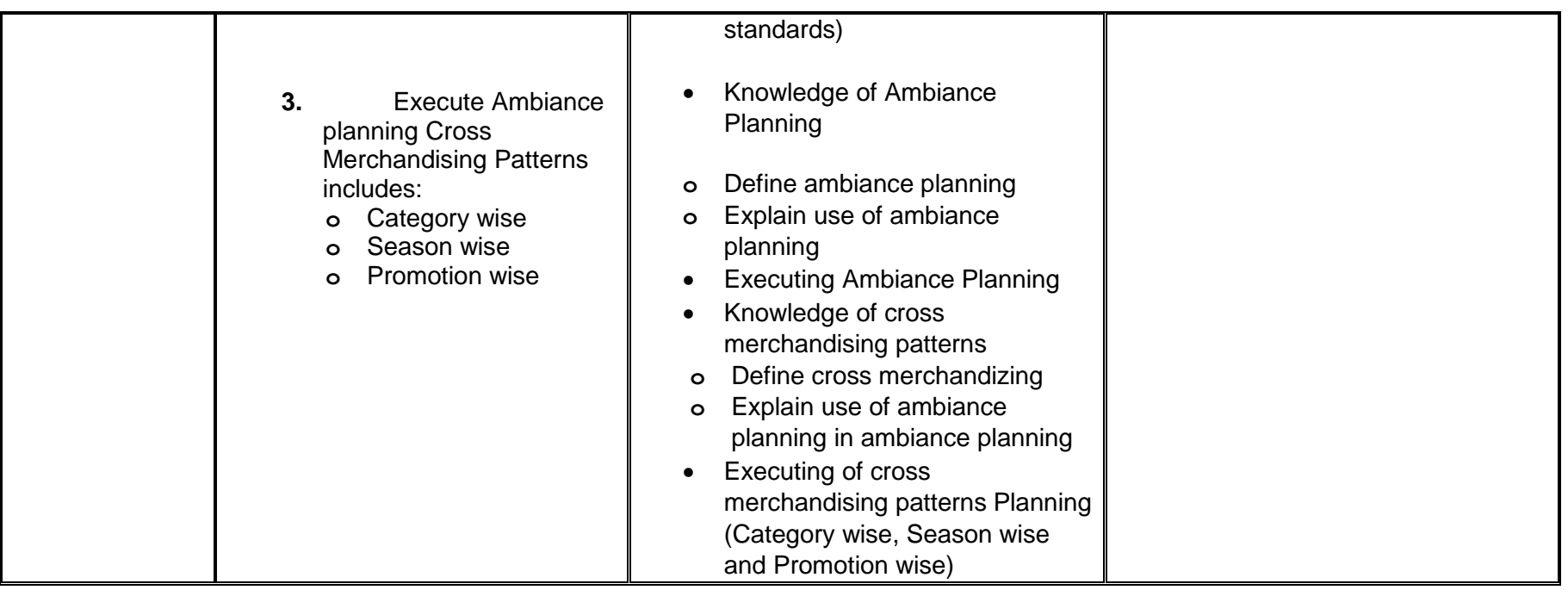

## **Examples and illustrations**

## Store merchandising ideas

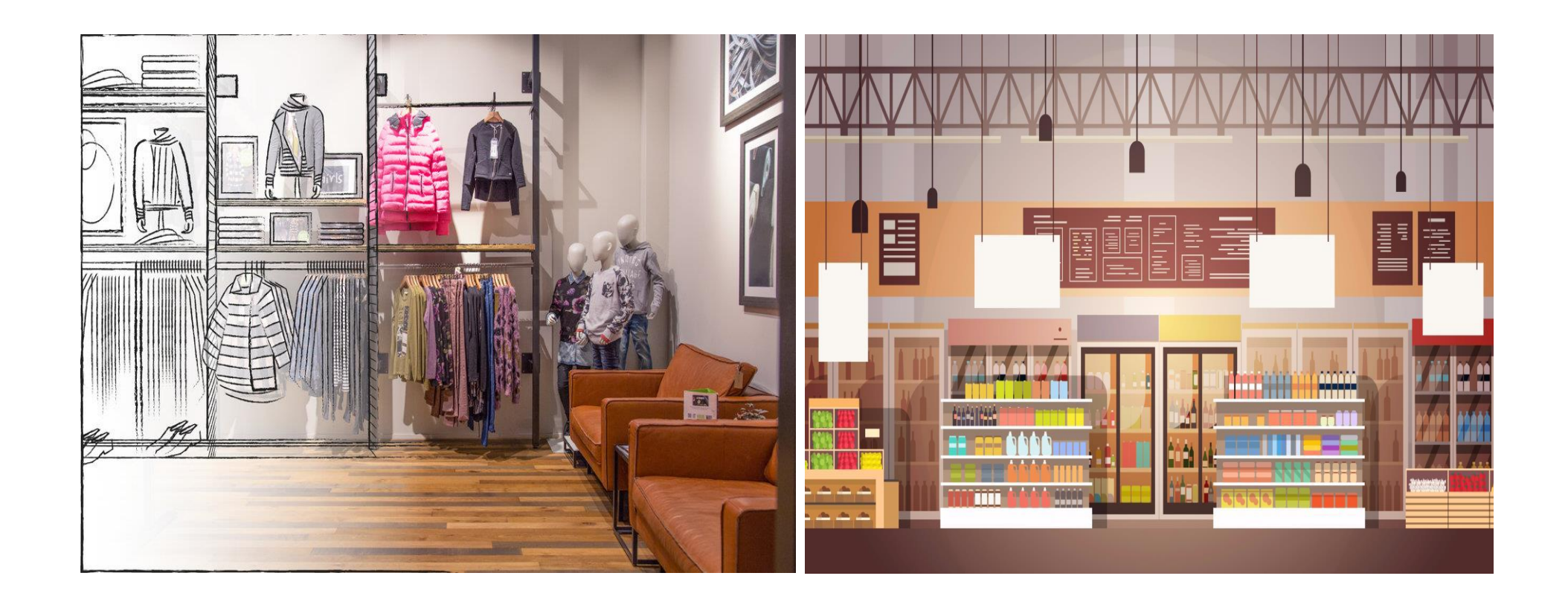

### **Video Samples for Learning Activity:**

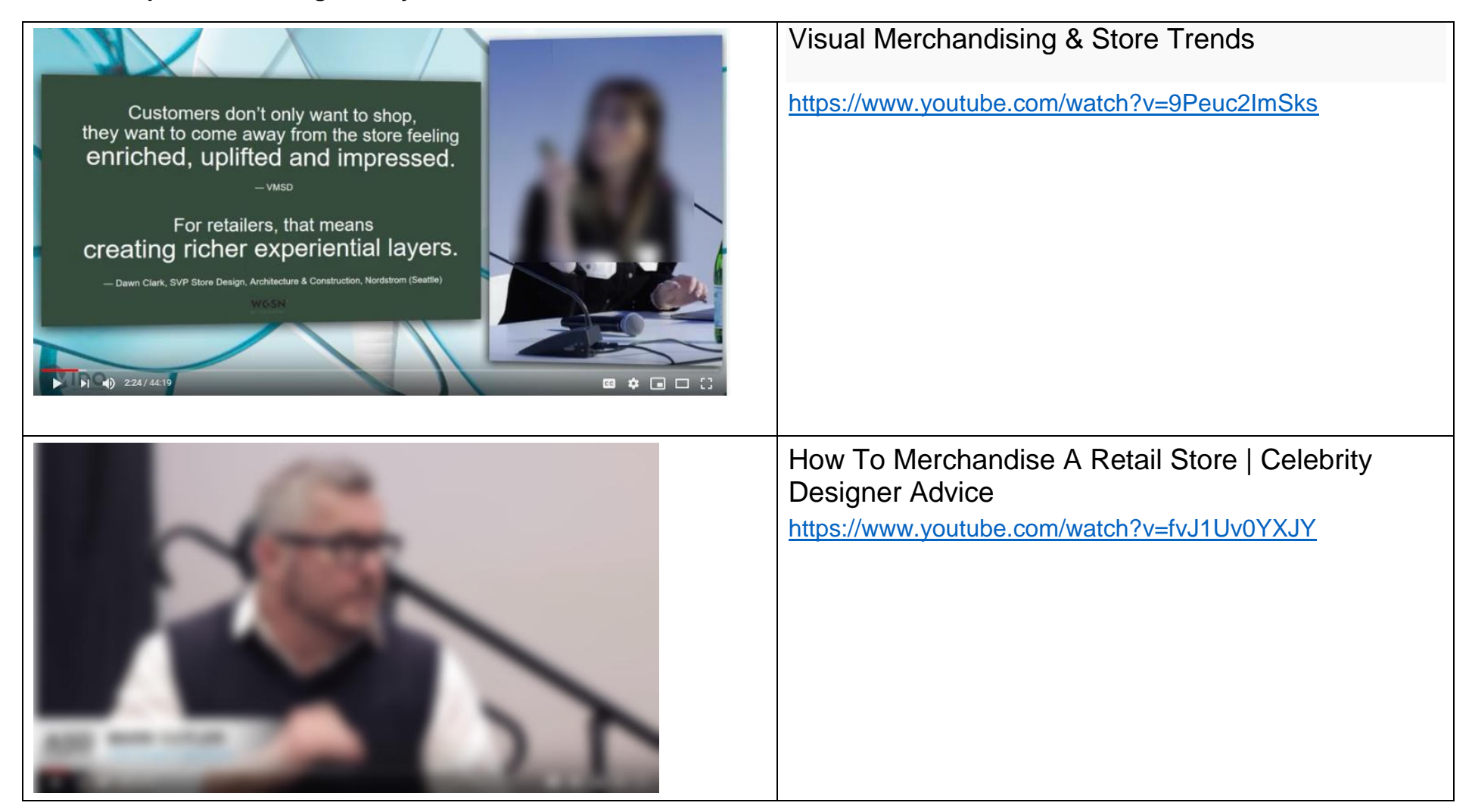

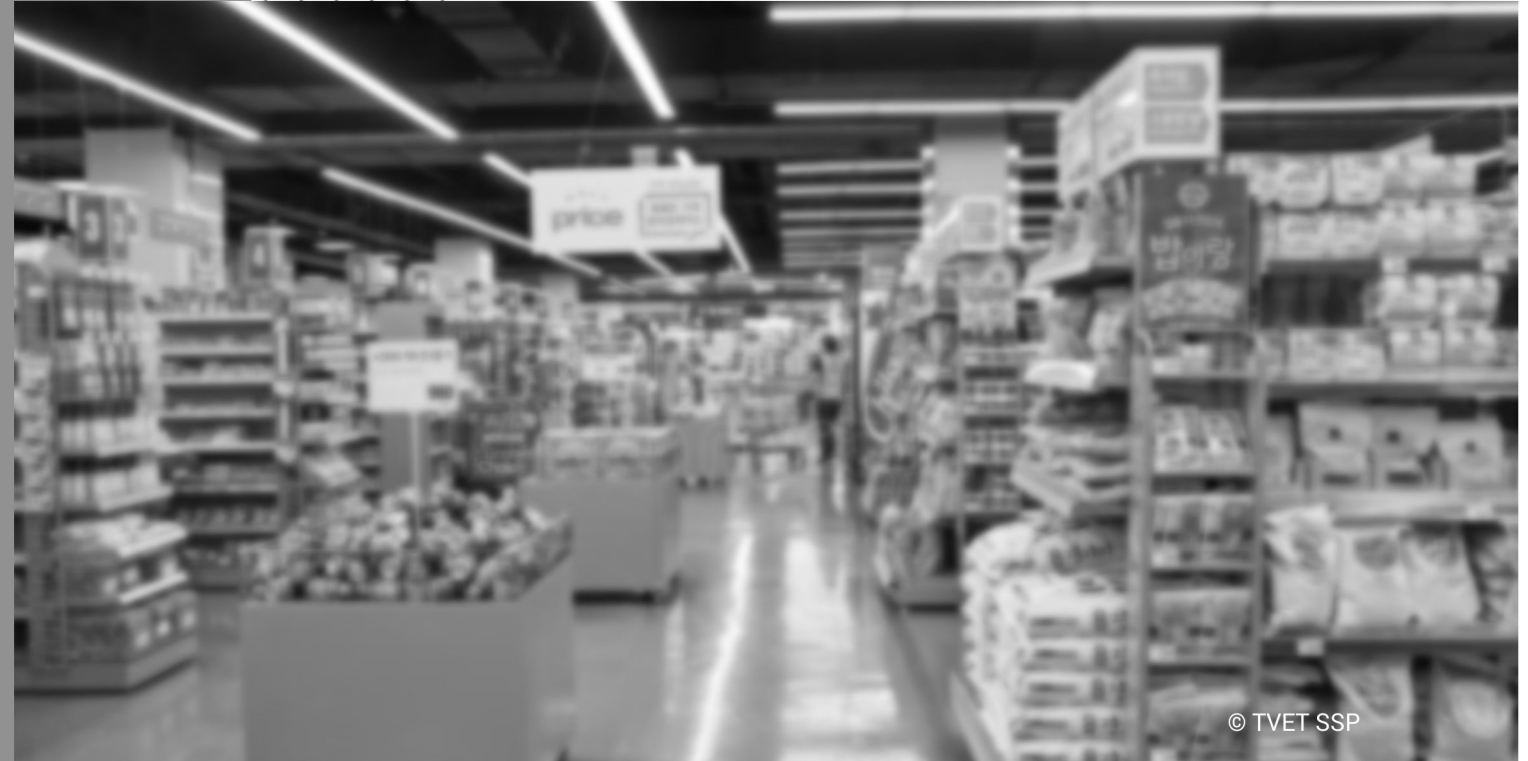

Module-S **LEARNER GUIDE** 

### **Module S: 0414001011 Manage Visual Merchandising**

**Objective of the module:** is to get knowledge, skills and understanding to Manage Visual Merchandising.

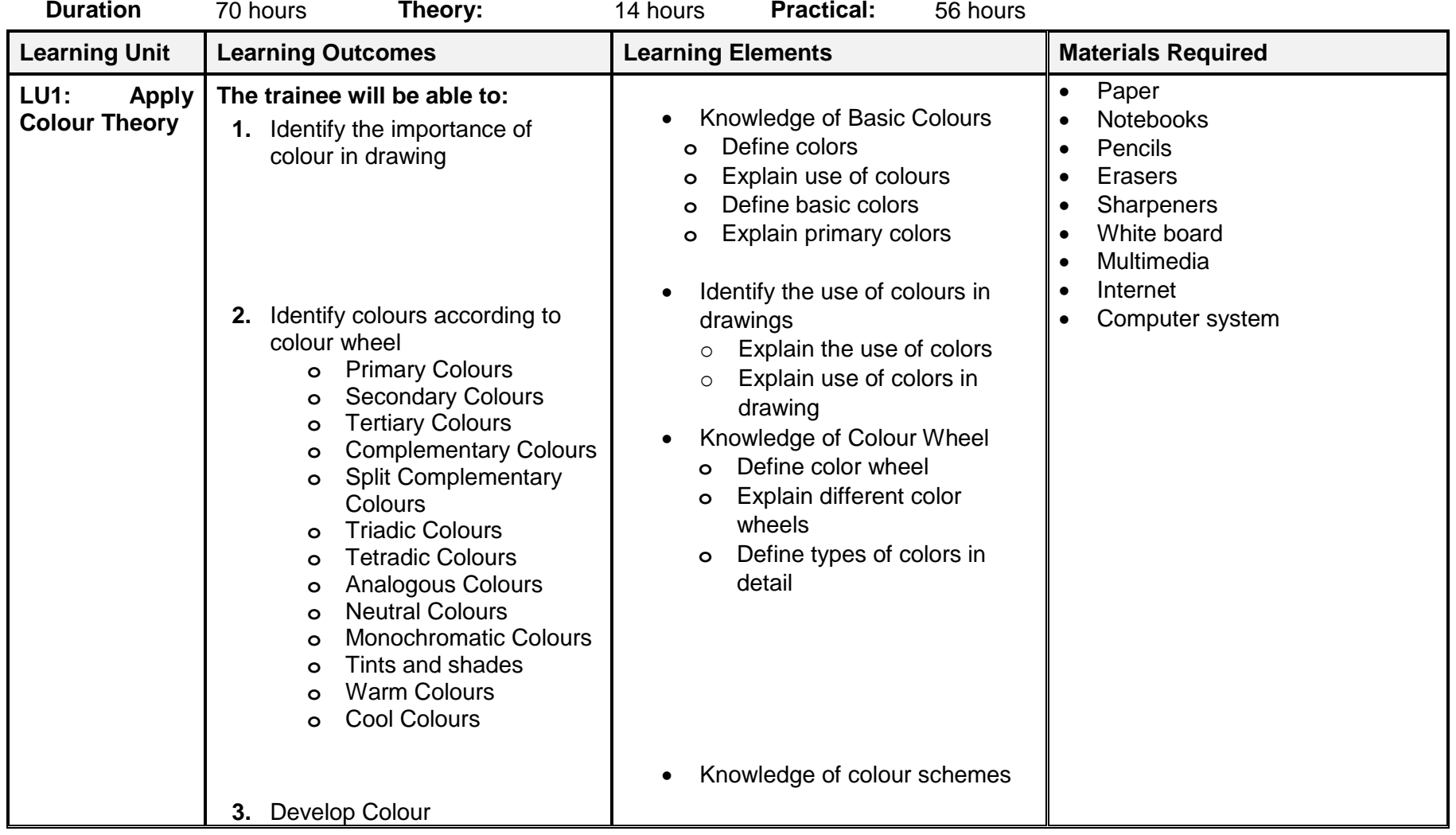

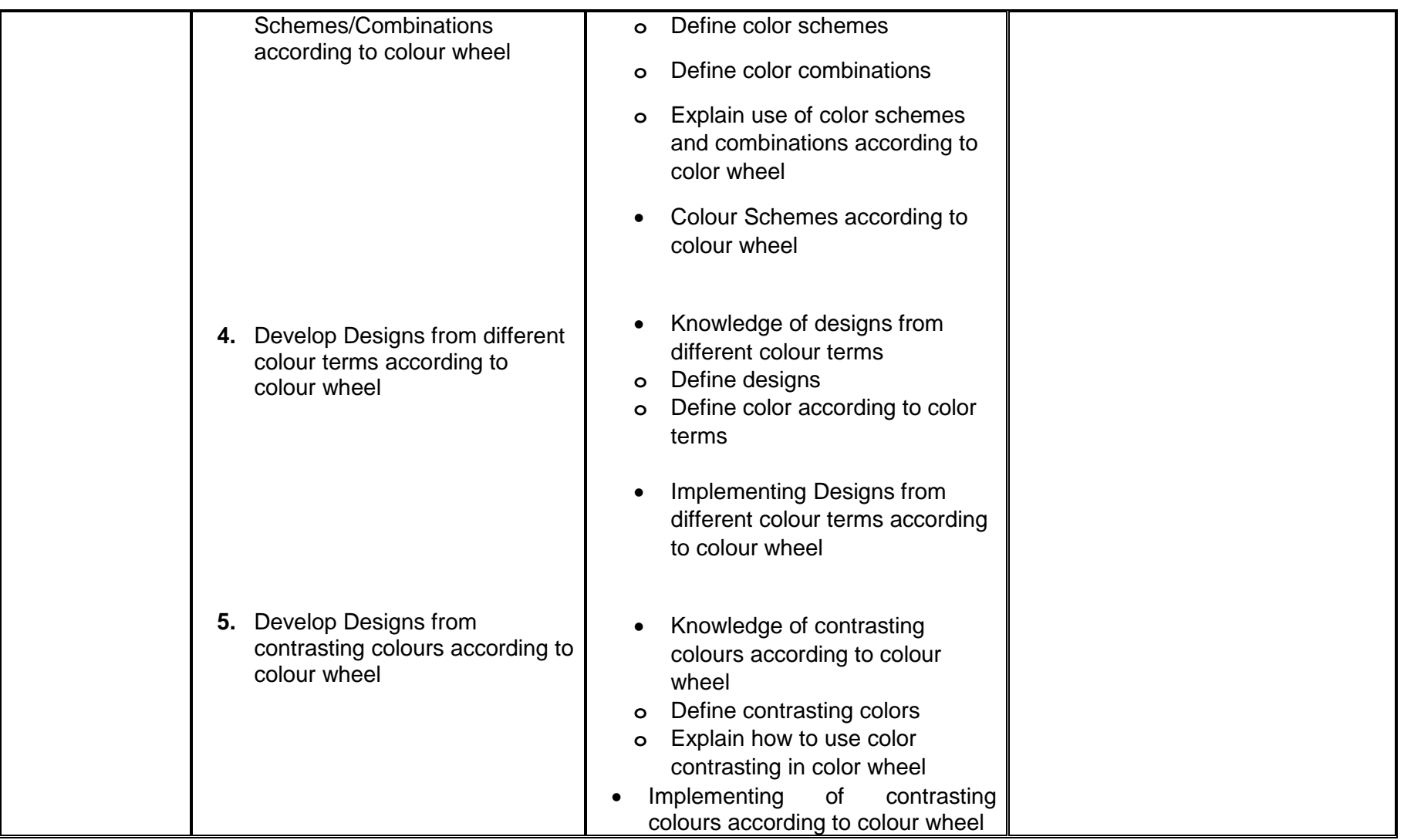

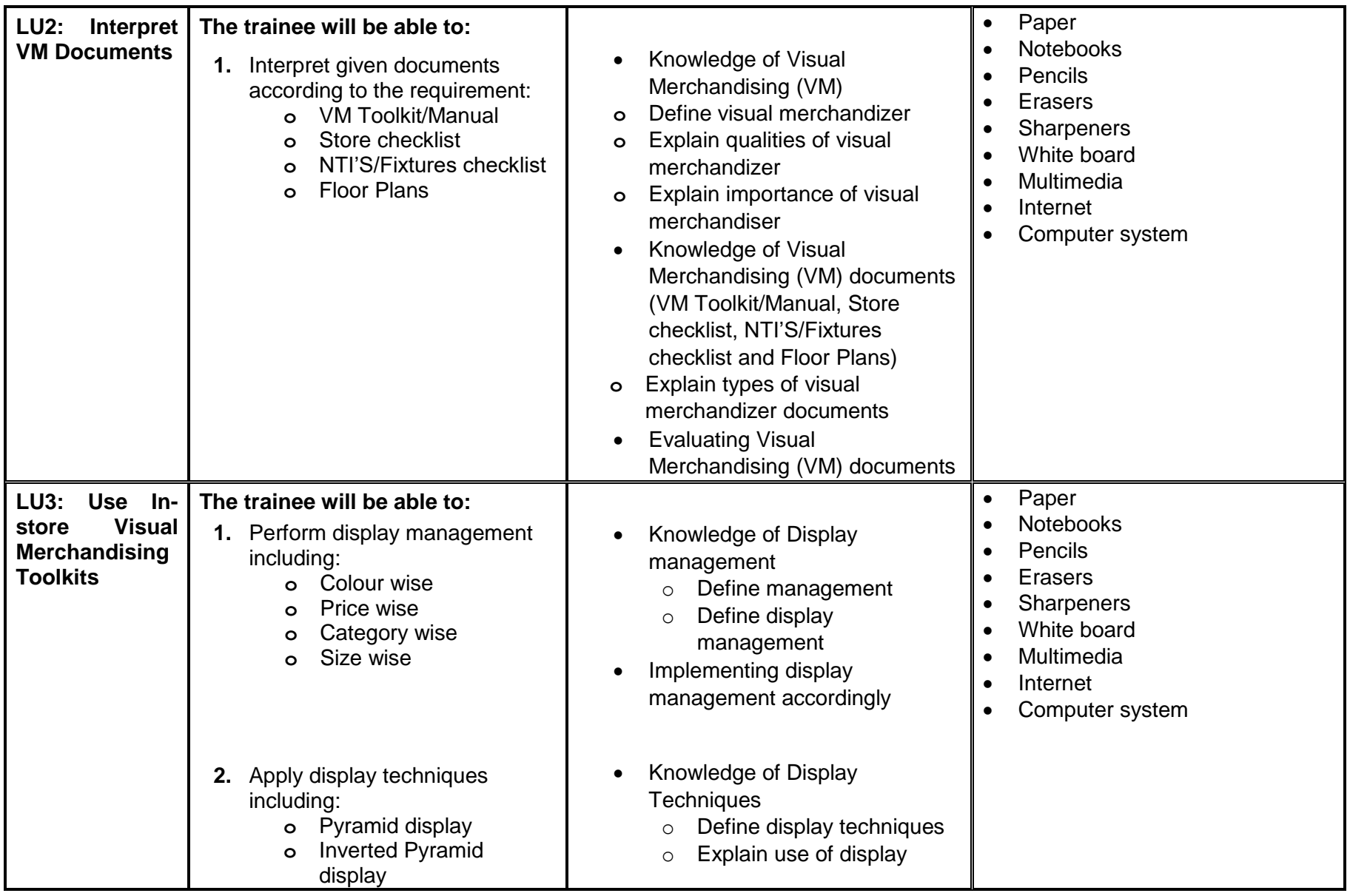

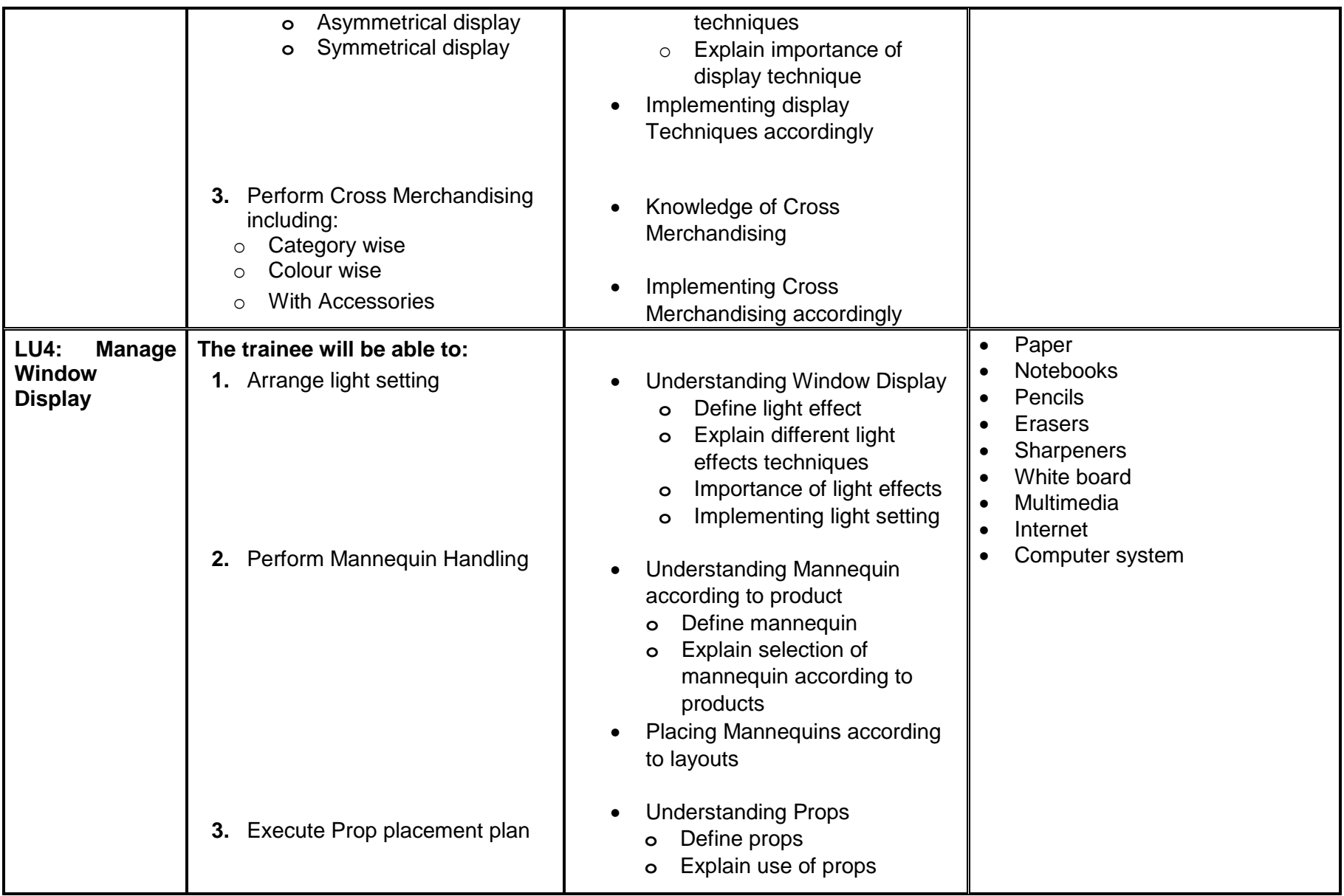

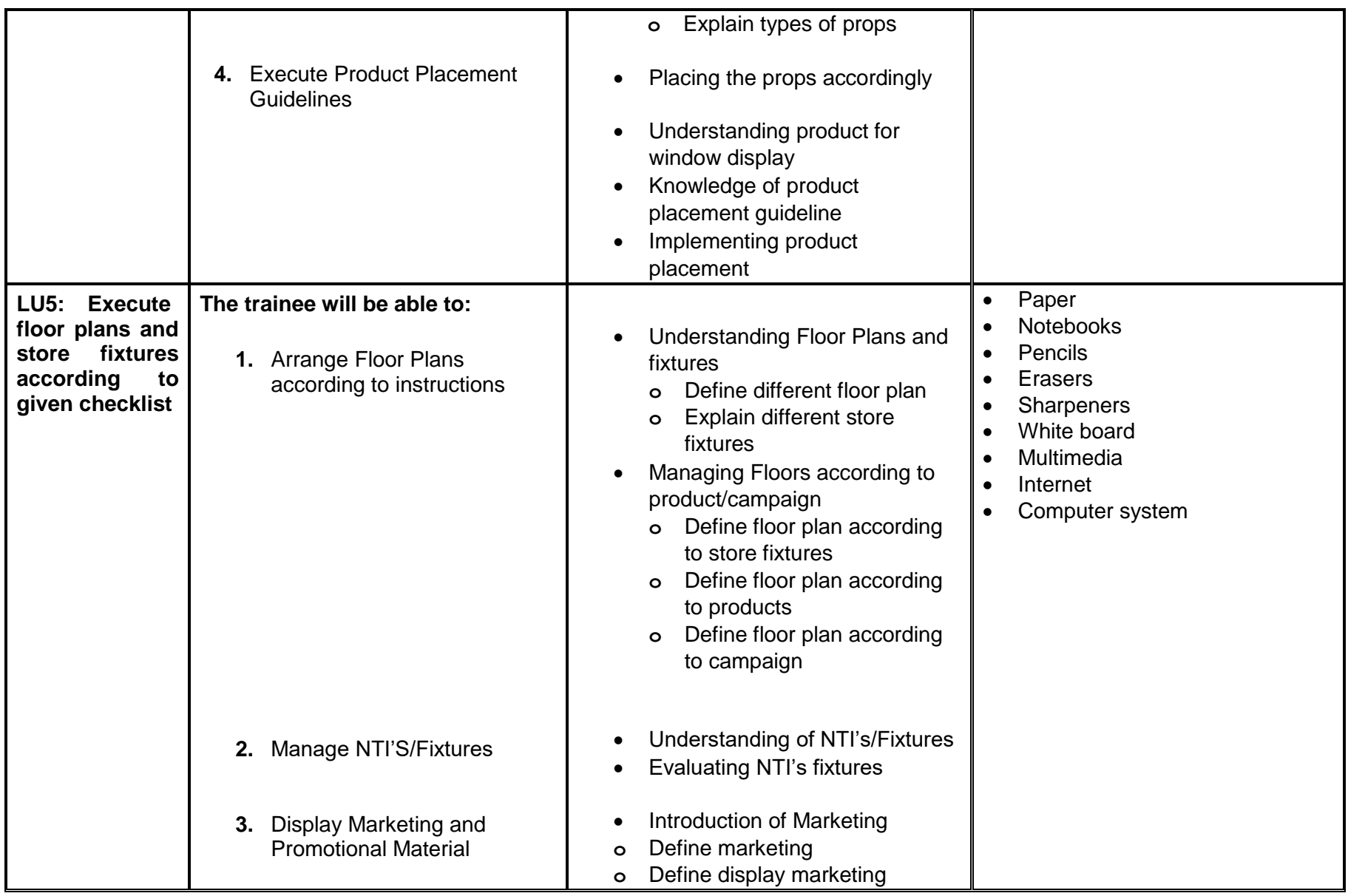

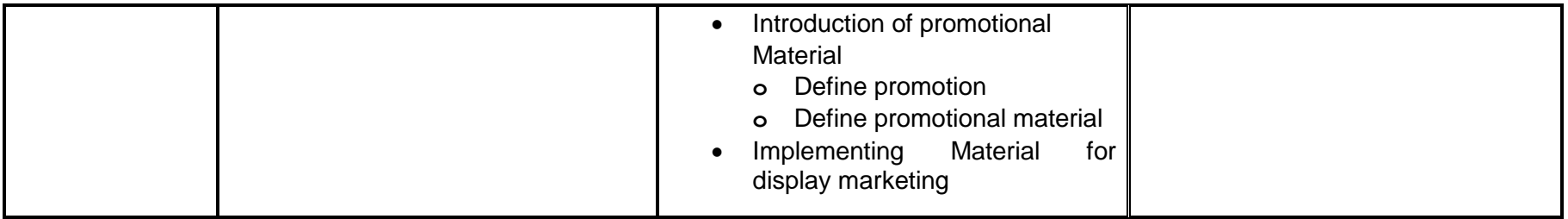

### **Examples and illustrations**

[https://www.google.com/imgres?imgurl=https%3A%2F%2Fwww.realmenrealstyle.com%2Fwp](https://www.google.com/imgres?imgurl=https%3A%2F%2Fwww.realmenrealstyle.com%2Fwp-content%2Fuploads%2F2016%2F03%2Fcolor_wheel.gif&imgrefurl=https%3A%2F%2F)[content%2Fuploads%2F2016%2F03%2Fcolor\\_wheel.gif&imgrefurl=https%3A%2F%2F](https://www.google.com/imgres?imgurl=https%3A%2F%2Fwww.realmenrealstyle.com%2Fwp-content%2Fuploads%2F2016%2F03%2Fcolor_wheel.gif&imgrefurl=https%3A%2F%2F)

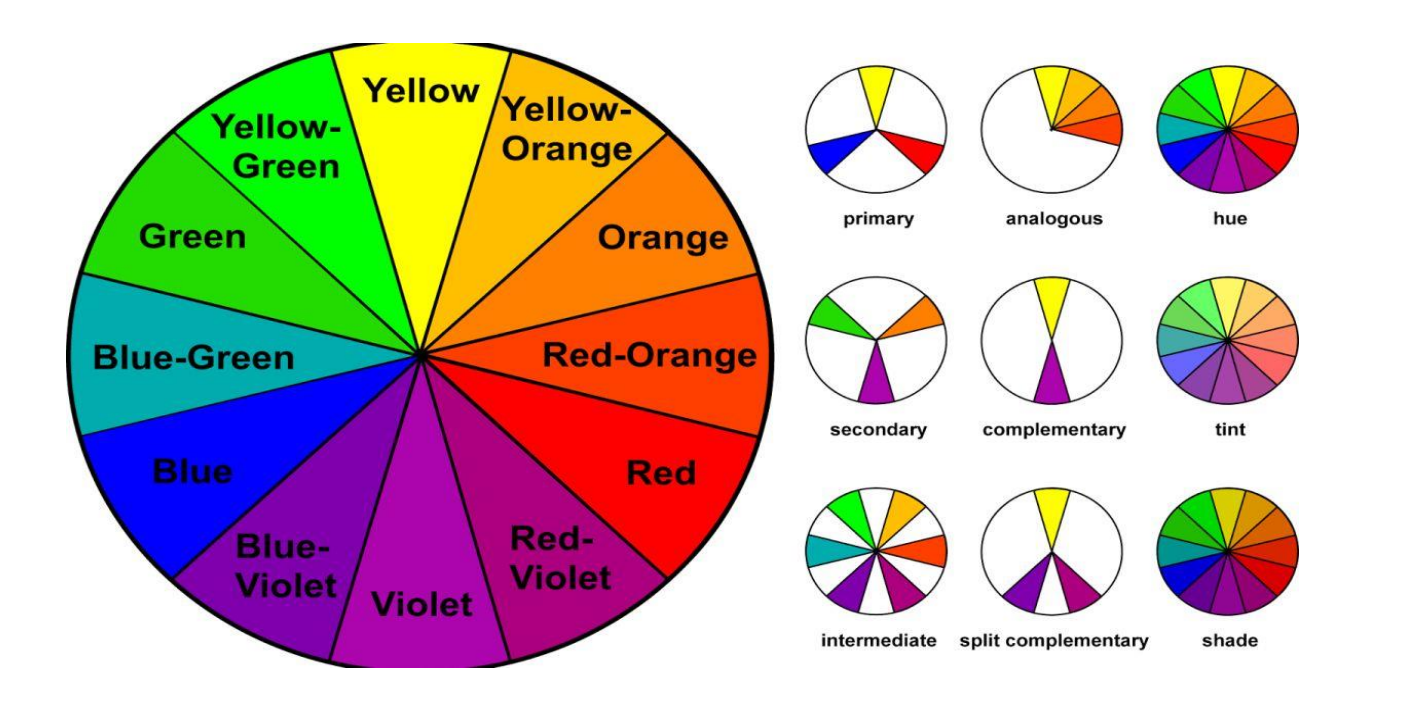

## **Process of Merchandise** Management

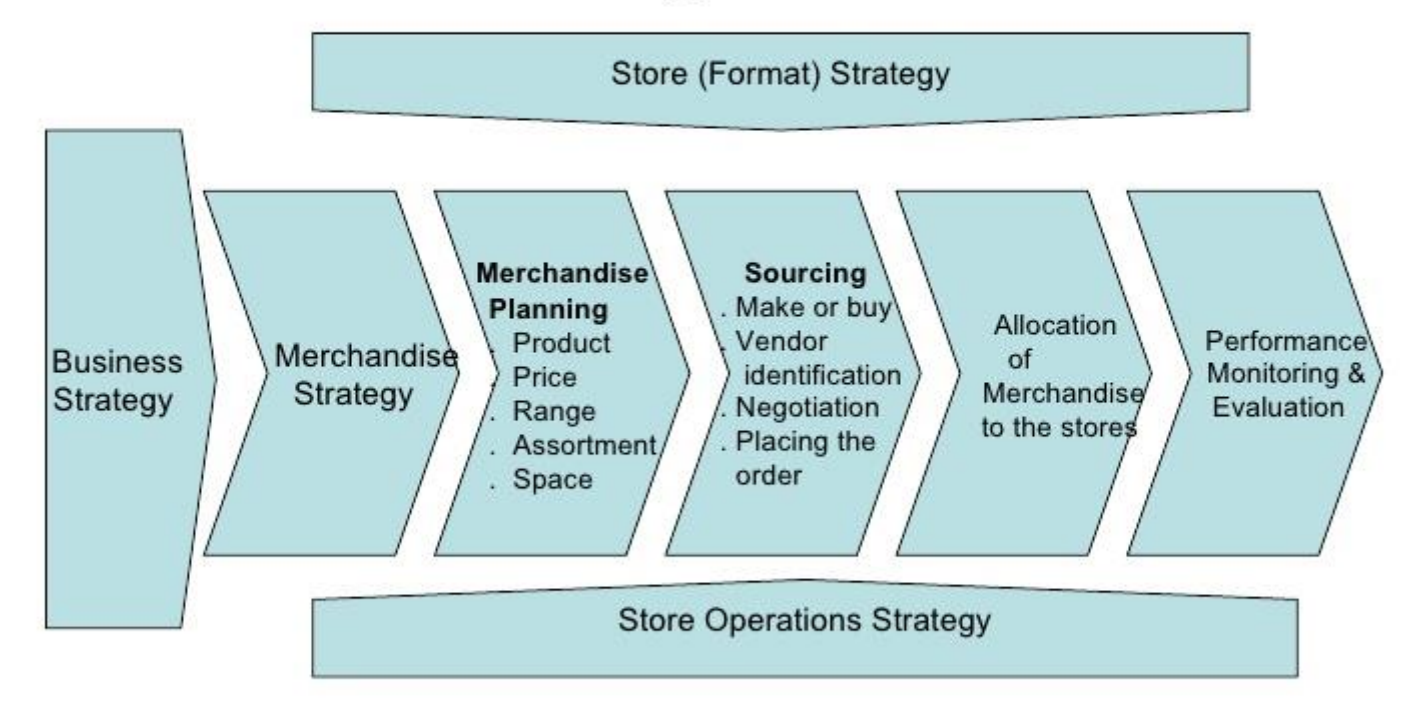

**Video Samples for Learning Activity:**

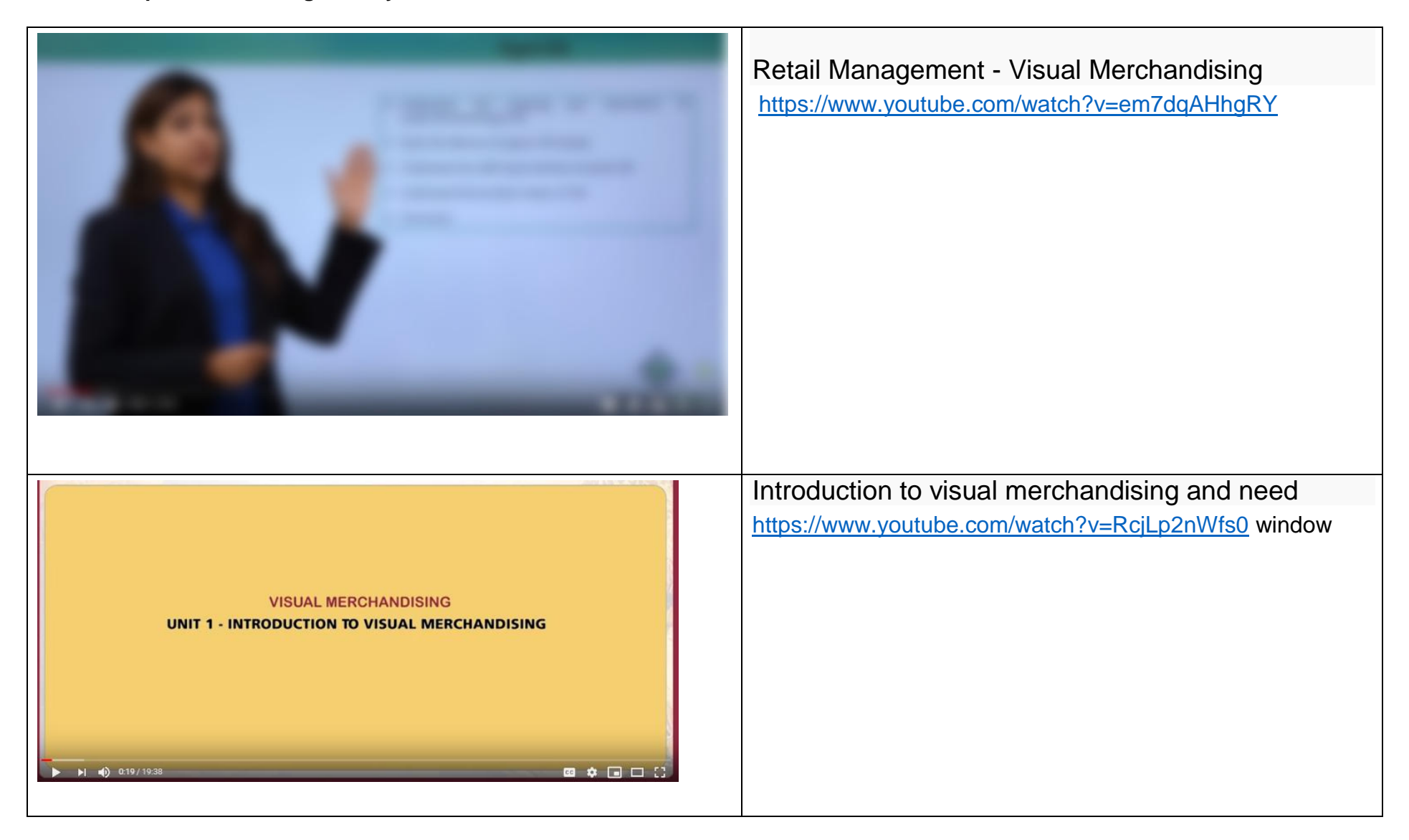

## **Test Yourself (Multiple Choice Questions)**

÷

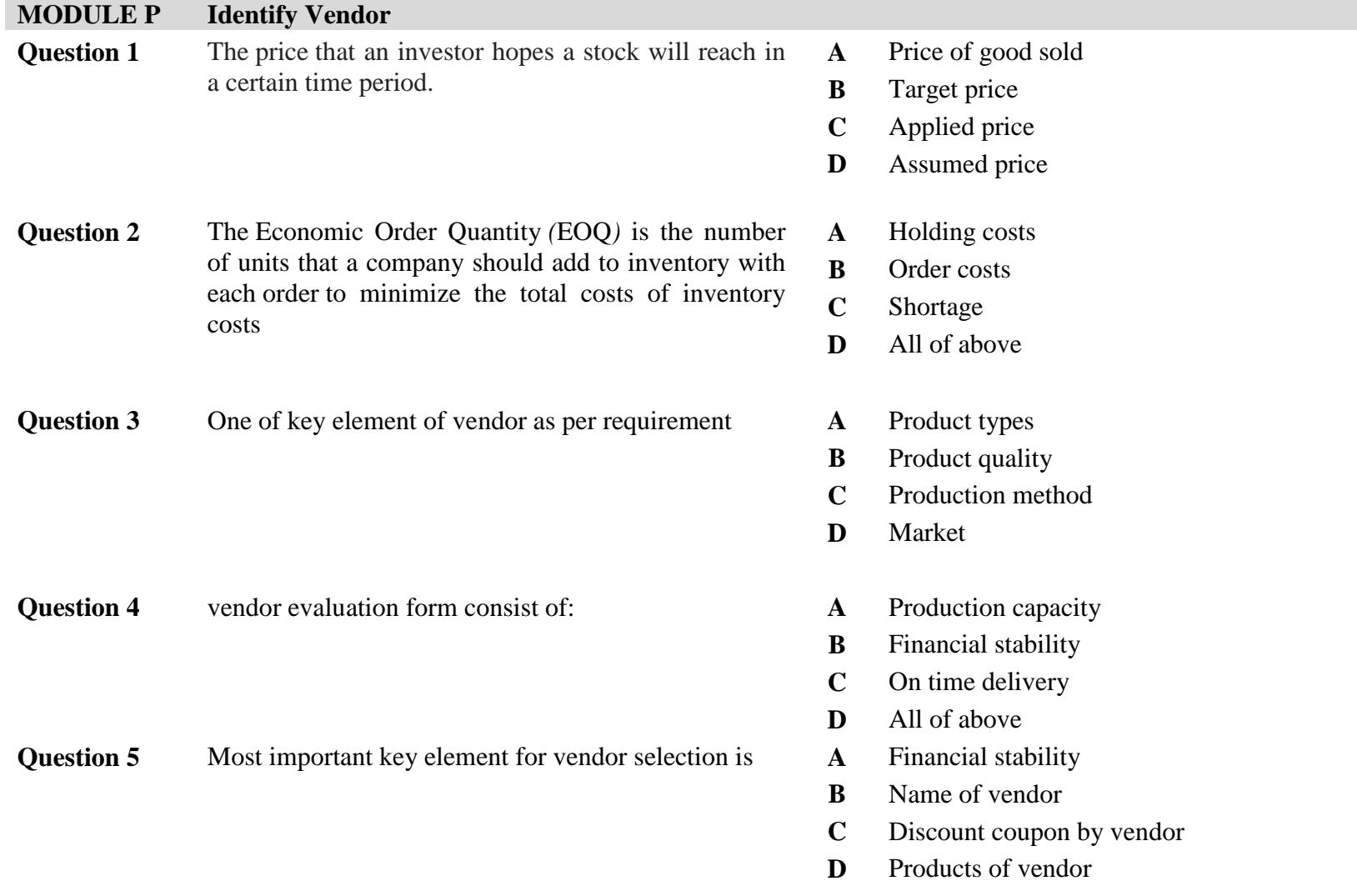

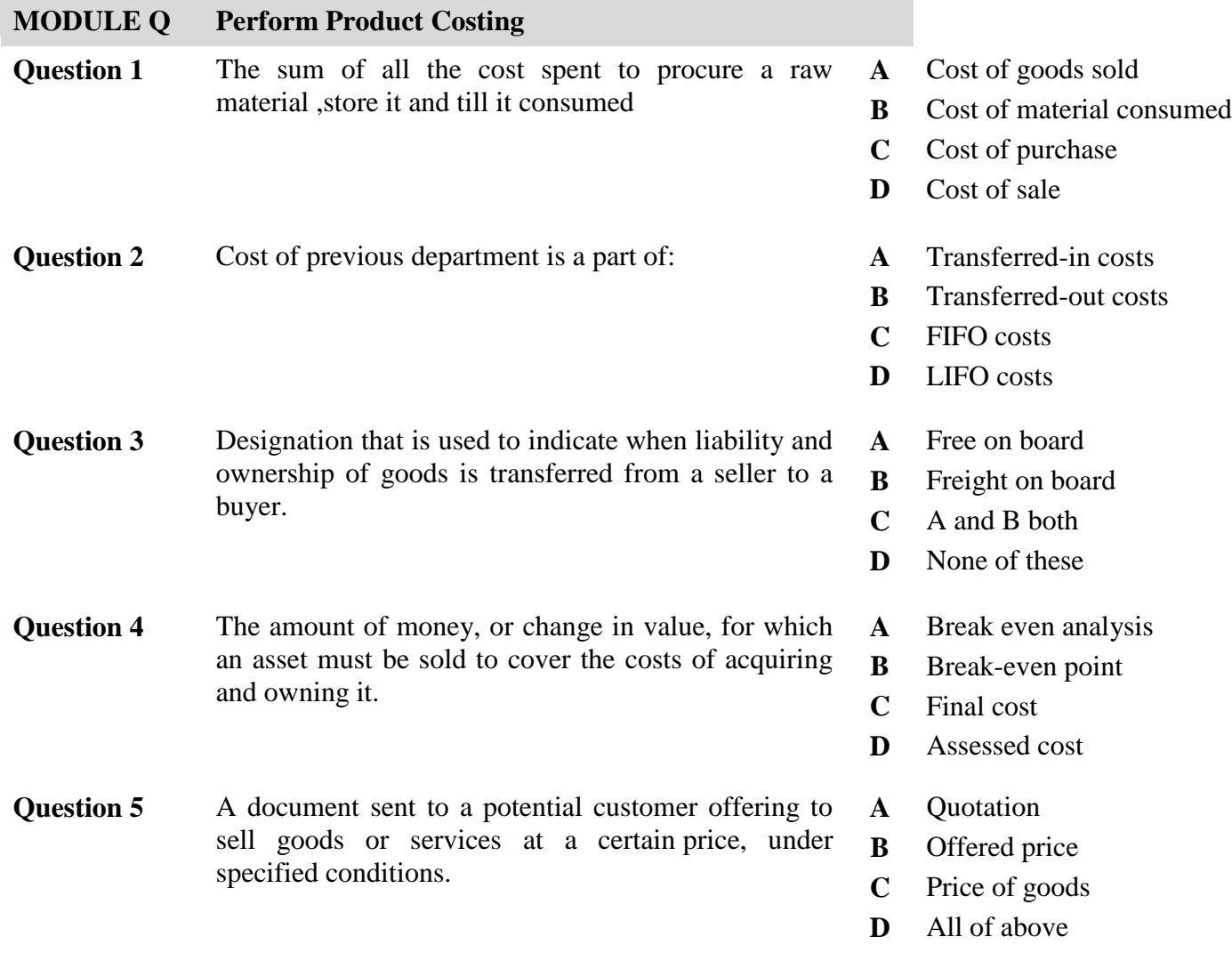

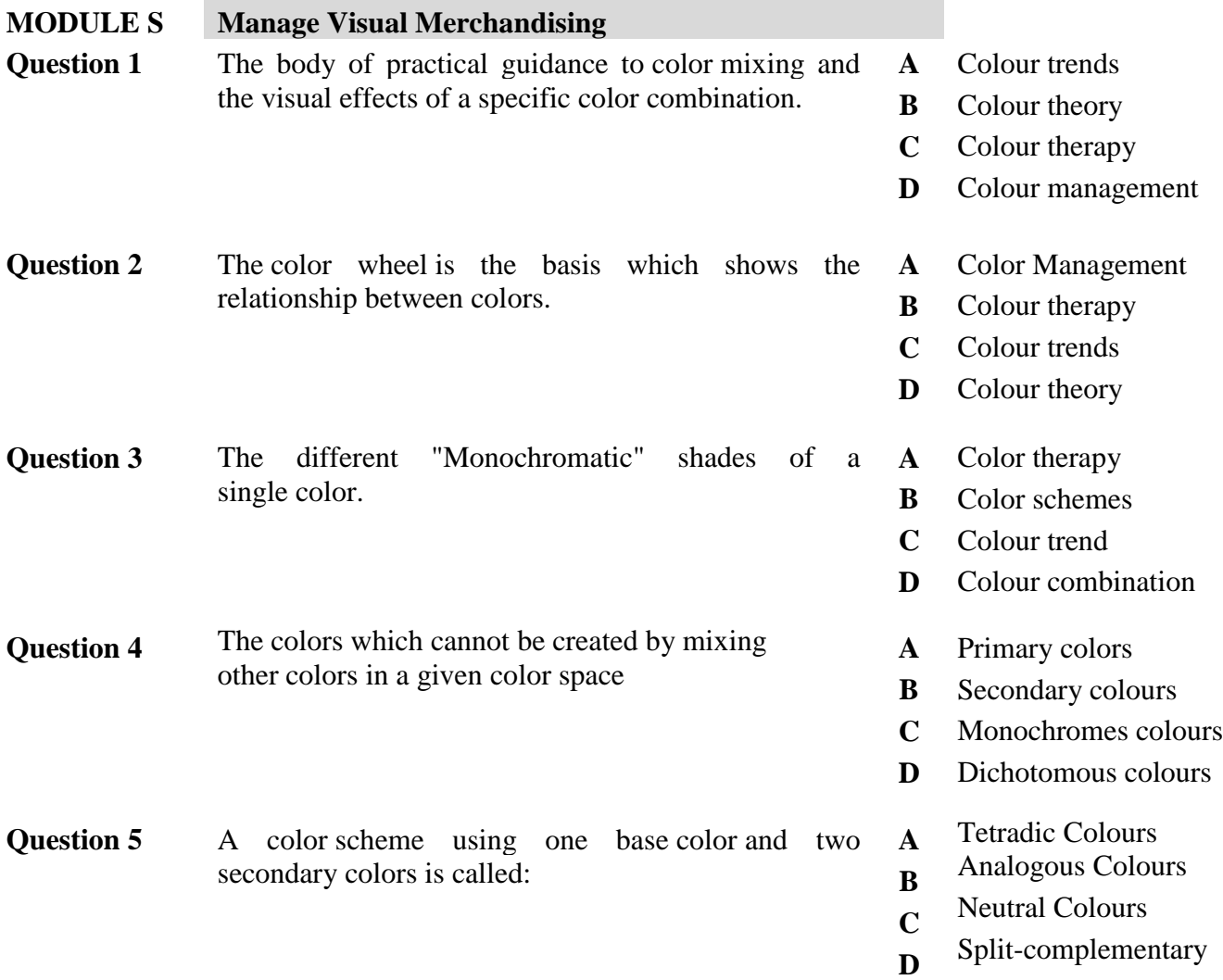

National Vocational and Technical Training Commission (NAVTTC)

- 2 Plot 38, Kirthar Road, Sector H-9/4, Islamabad, Pakistan
- $\frac{1}{2}$  +92 51 9044 322
- $\textcircled{2}$  +92 51 9044 322
- $\textcircled{\tiny{\textcircled{\tiny{R}}}}$  info@navttc.org
- $\textcircled{\tiny\ensuremath{\mathbb{R}}}$  www.navttc.org